# Package 'treeman'

May 27, 2020

<span id="page-0-0"></span>Type Package Title Phylogenetic Tree Manipulation Class and Methods Version 1.1.4 Author D.J. Bennett Maintainer D.J. Bennett <dominic.john.bennett@gmail.com> Description S4 class and methods for intuitive and efficient phylogenetic tree manipulation. License GPL-2 **Depends**  $R$  ( $>= 3.2.4$ ), methods Imports plyr, ape, RJSONIO, stringr, bigmemory Suggests testthat RoxygenNote 7.0.2 Collate 'calc-methods.R' 'check\_methods.R' 'cnvrt-methods.R' 'gen-methods.R' 'get-nd-methods.R' 'get-nds-methods.R' 'get-spcl-methods.R' 'manip-methods.R' 'ndlst-methods.R' 'ndmtrx-methods.R' 'node-declaration.R' 'read-write-methods.R' 'server-methods.R' 'set-methods.R' 'treeman-declaration.R' 'treemen-declaration.R' 'update-methods.R' 'viz-methods.R' 'zzz.R' NeedsCompilation yes Repository CRAN

Date/Publication 2020-05-26 22:40:02 UTC

# R topics documented:

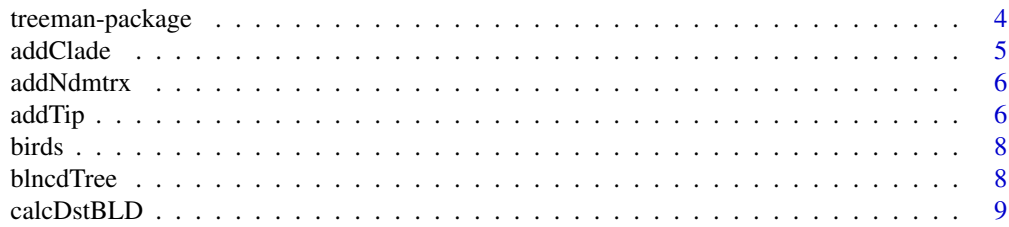

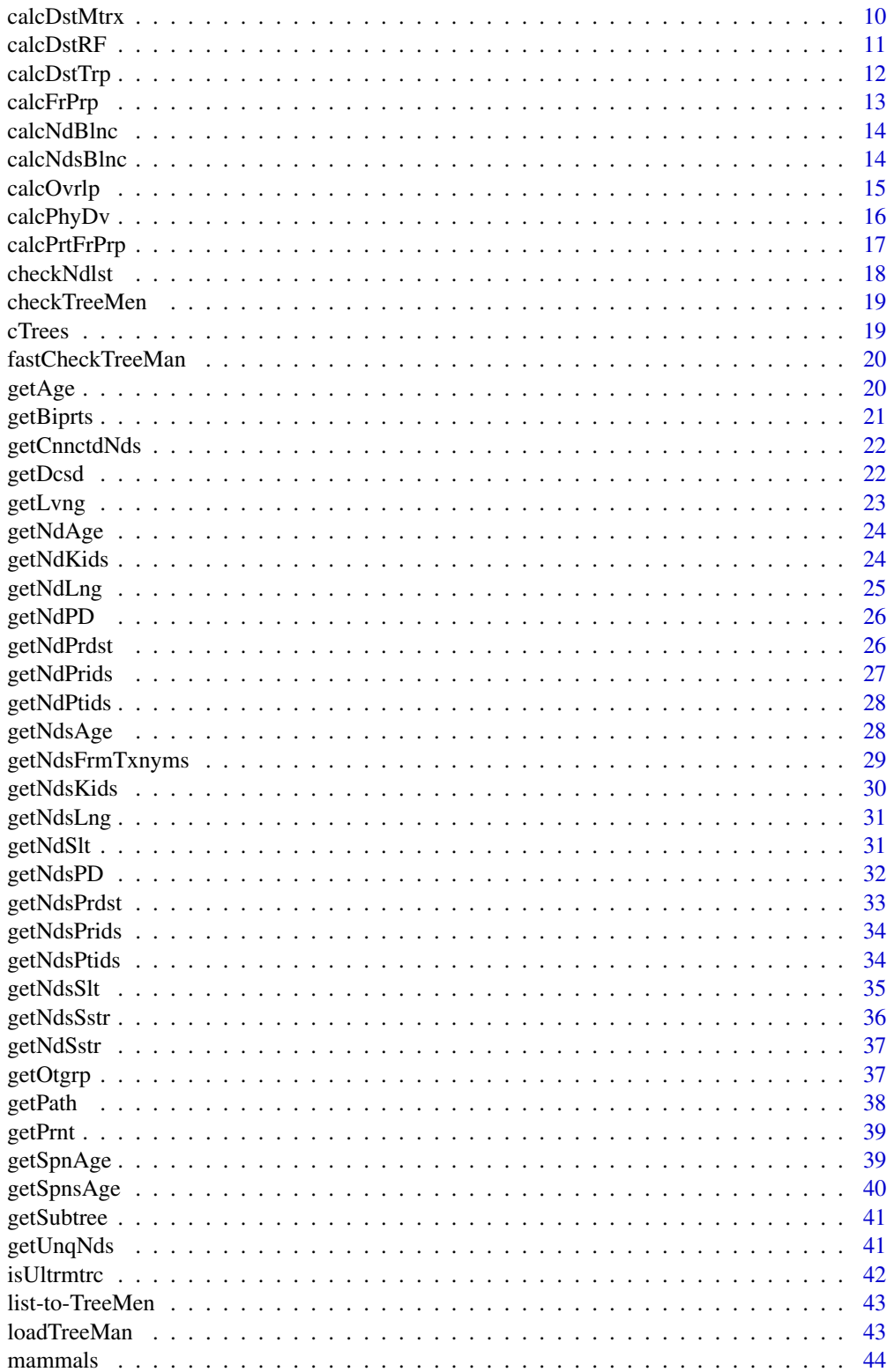

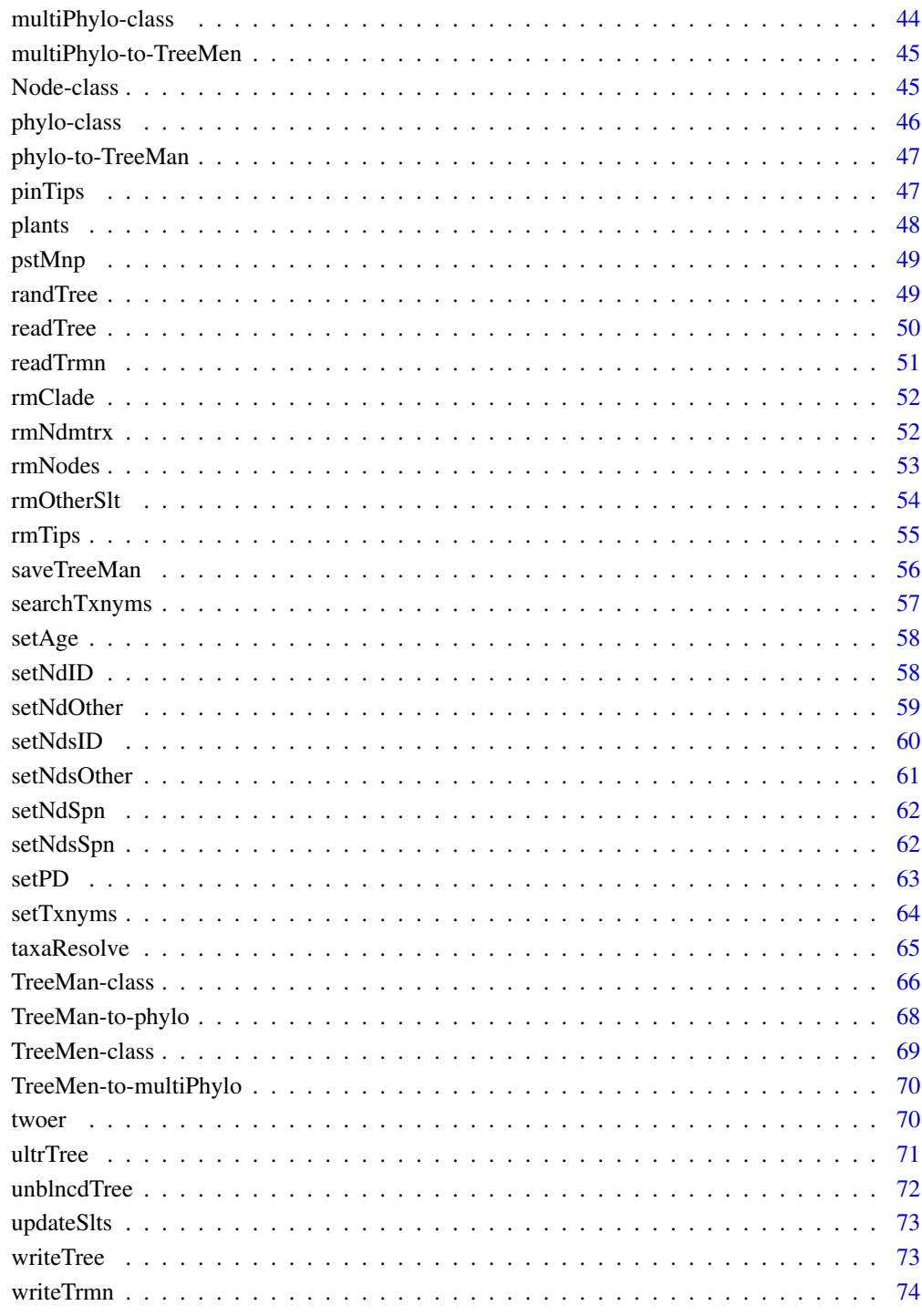

**Index** 

 $\overline{\mathbf{3}}$ 

<span id="page-3-0"></span>

Manipulate phylogenetic trees in R simply, intuitively and efficiently with a list-based tree structure. Supported methods include: adding and removing tips or nodes, rescaling branches, calculating common phylogenetic metrics plus more!

#### Details

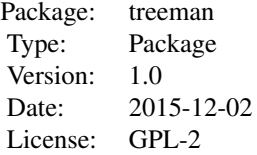

#### Author(s)

D.J. Bennett

Maintainer: D.J. Bennett <dominic.john.bennett@gmail.com>

#### References

Bennett, D.J., Sutton, M.D. & Turvey, S.T., 2017. treeman: an R package for efficient and intuitive manipulation of phylogenetic trees. BMC Research Notes, 10(1), p.30. DOI: 10.1186/s13104-016- 2340-8

#### See Also

<https://github.com/DomBennett/treeman/wiki>

```
library(treeman)
tree <- randTree(100)
print(tree)
```
<span id="page-4-0"></span>

Returns a tree with added clade

#### Usage

addClade(tree, id, clade)

#### Arguments

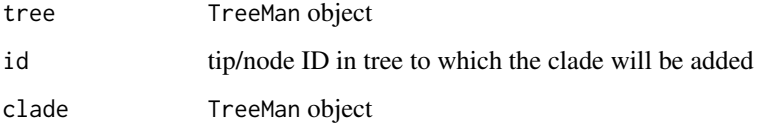

#### Details

Add a TreeMan object to an existing TreeMan object by specifying an ID at which to attach. If the id specified is an internal node, then the original clade descending from that node will be replaced. Before running, ensure no IDs are shared between the tree and the clade, except for the IDs in the clade of that tree that will be replaced. Note, returned tree will not have a node matrix.

#### See Also

[rmClade](#page-51-1), [getSubtree](#page-40-1), <https://github.com/DomBennett/treeman/wiki/manip-methods>

```
library(treeman)
t1 < - randTree(100)
# extract a clade
cld <- getSubtree(t1, 'n2')
# remove the same clade
t2 <- rmClade(t1, 'n2')
# add the clade again
t3 <- addClade(t2, 'n2', cld)
# t1 and t3 should be the same
# note there is no need to remove a clade before adding
t3 <- addClade(t1, 'n2', cld) # same tree
```
<span id="page-5-0"></span>

Return tree with node matrix added.

# Usage

addNdmtrx(tree, shared = FALSE, ...)

# Arguments

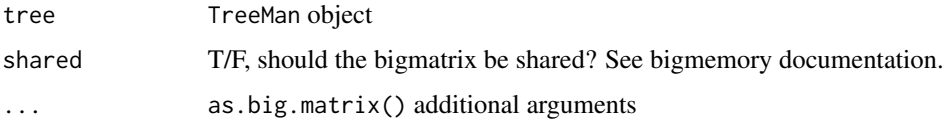

# Details

The node matrix makes 'enquiry'-type computations faster: determining node ages, number of descendants etc. But it takes up large amounts of memory and has no impact on adding or removing tips. Note, trees with the node matrix can not be written to disk using the 'serialization format' i.e. with save or saveRDS. The matrix is generated with bigmemory's 'as.big.matrix()'.

#### See Also

[updateSlts](#page-72-1), [rmNdmtrx](#page-51-2), <https://cran.r-project.org/package=bigmemory>

# Examples

```
# library(treeman)
tree <- randTree(10, wndmtrx=FALSE)
summary(tree)
tree <- addNdmtrx(tree)
summary(tree)
```
addTip *Add tip to a tree*

#### Description

Returns a tree with a new tip ID added

#### addTip $\,$ 7 $\,$

# Usage

```
addTip(
  tree,
  tid,
  sid,
  strt_age = NULL,
  end_age = 0,
  tree_age = NULL,
  pid = paste0("p_", tid)
)
```
#### Arguments

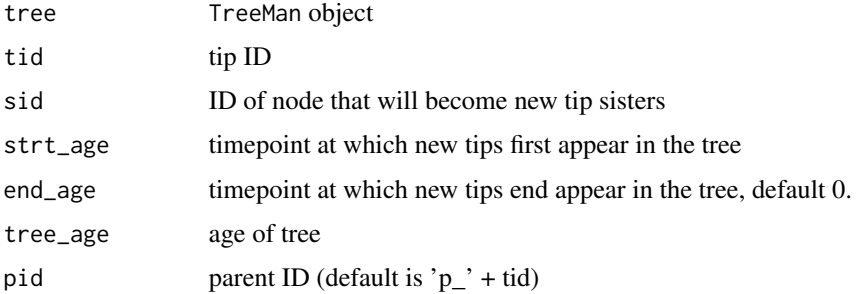

#### Details

User must provide new tip ID, the ID of the node which will become the new tip's sister, and new branch lengths. The tip ID must only contain letters numbers and underscores. Optionally, user can specify the IDs for the new parental internal nodes. Ensure that the strt\_age is greater than the end\_age, and that the strt\_age falls within the age span of the sister ID. Otherwise, negative spns may be produced leading to an error. Note, returned tree will not have a node matrix. Note, providing negative end ages will increase the age of the tree.

#### See Also

[rmTips](#page-54-1), <https://github.com/DomBennett/treeman/wiki/manip-methods>

```
library(treeman)
tree <- randTree(10)
tree_age <- getAge(tree)
possible_ages <- getSpnAge(tree, 't1', tree_age)
start_age <- runif(1, possible_ages[['end']], possible_ages[['start']])
end_age <- possible_ages[['end']]
tree <- addTip(tree, tid='t11', sid='t1', strt_age=start_age,
end_age=end_age, tree_age=tree_age)
summary(tree)
```
<span id="page-7-0"></span>

Jetz et al. (2012)'s Avian supertree augmented with taxonomic information generated from the NCBI taxonomy. Here used for testing and demonstrating treeman functions. See R script to see how the tree was generate: [https://github.com/DomBennett/treeman/blob/master/other/](https://github.com/DomBennett/treeman/blob/master/other/generate_tree_data.R) [generate\\_tree\\_data.R](https://github.com/DomBennett/treeman/blob/master/other/generate_tree_data.R).

#### Usage

data(birds)

# Format

birds is a TreeMan object

#### Source

Jetz, W., Thomas, G.H., Joy, J.B., Hartmann, K. and Mooers, A.O. 2012. The global diversity of birds in space and time. Nature, 491: 444-448

# Examples

data(birds) # load object summary(birds)

blncdTree *Generate a balanced tree*

# Description

Returns a balanced TreeMan tree with n tips.

# Usage

blncdTree(n, wndmtrx = FALSE, parallel = FALSE)

#### Arguments

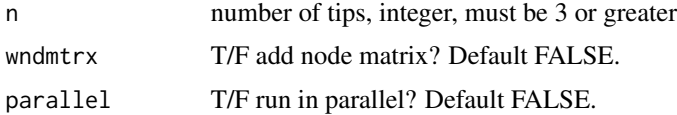

#### <span id="page-8-0"></span>calcDstBLD 9

# Details

Equivalent to ape's stree(type='balanced') but returns a TreeMan tree. Tree is always rooted and bifurcating.

#### See Also

[TreeMan-class](#page-65-1), [randTree](#page-48-1), [unblncdTree](#page-71-1)

# Examples

```
library(treeman)
tree <- blncdTree(5)
```
<span id="page-8-1"></span>calcDstBLD *Calculate the BLD between two trees*

#### Description

Returns the branch length distance between two trees.

#### Usage

```
calcDstBLD(tree_1, tree_2, nrmlsd = FALSE, parallel = FALSE, progress = "none")
```
#### Arguments

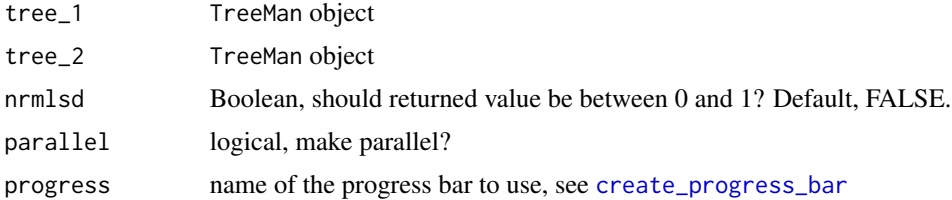

#### Details

BLD is the Robinson-Foulds distance weighted by branch length. Instead of summing the differences in partitions between the two trees, the metric takes the square root of the squared difference in branch lengths. Parallelizable.

#### References

Kuhner, M. K. and Felsenstein, J. (1994) Simulation comparison of phylogeny algorithms under equal and unequal evolutionary rates. Molecular Biology and Evolution, 11, 459-468.

# See Also

[calcDstTrp](#page-11-1), [calcDstRF](#page-10-1) <https://github.com/DomBennett/treeman/wiki/calc-methods>

# Examples

```
library(treeman)
tree-1 <- randTree(10)tree_2 < - randTree(10)
calcDstBLD(tree_1, tree_2)
```
calcDstMtrx *Calculate the distance matrix*

#### Description

Returns a distance matrix for specified ids of a tree.

#### Usage

```
calcDstMtrx(tree, ids, parallel = FALSE, progress = "none")
```
# Arguments

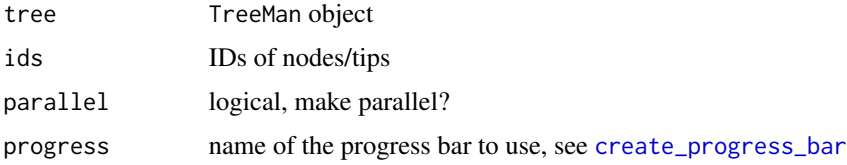

#### Details

The distance between every id in the tree is calculated by summing the lengths of the branches that connect them. This can be useful for testing the distances between trees, checking for evoltuionary isolated tips etc. Parallelizable.

#### See Also

[calcDstBLD](#page-8-1), [calcDstRF](#page-10-1), [calcDstTrp](#page-11-1) <https://github.com/DomBennett/treeman/wiki/calc-methods>

```
# checking the distance between two trees
library(treeman)
tree_1 <- randTree(10)
tree_2 < -randTree(10)dmat1 <- calcDstMtrx(tree_1, tree_1['tips'])
dmat2 <- calcDstMtrx(tree_2, tree_2['tips'])
mdl <- cor.test(x=dmat1, y=dmat2)
as.numeric(1 - mdl$estimate) # 1 - Pearson's r
```
<span id="page-9-0"></span>

<span id="page-10-1"></span><span id="page-10-0"></span>

Returns the Robinson-Foulds distance between two trees.

#### Usage

```
calcDstRF(tree_1, tree_2, nrmlsd = FALSE)
```
#### Arguments

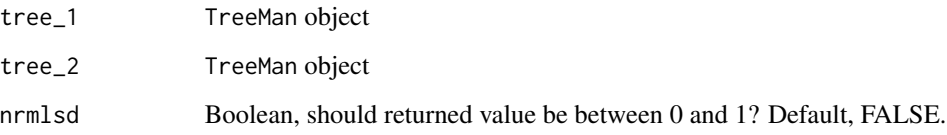

#### Details

RF distance is calculated as the sum of partitions in one tree that are not shared by the other. The maximum number of split differences is the total number of nodes in both trees (excluding the roots). Trees are assumed to be bifurcating, this is not tested. The metric is calculated as if trees are unrooted. Parallelizable.

# References

Robinson, D. R.; Foulds, L. R. (1981). "Comparison of phylogenetic trees". Mathematical Biosciences 53: 131-147.

# See Also

[calcDstBLD](#page-8-1), [calcDstTrp](#page-11-1) <https://github.com/DomBennett/treeman/wiki/calc-methods>

```
library(treeman)
tree_1 <- randTree(10)
tree_2 < - randTree(10)
calcDstRF(tree_1, tree_2)
```
<span id="page-11-1"></span><span id="page-11-0"></span>

Returns the triplet distance between two trees.

# Usage

calcDstTrp(tree\_1, tree\_2, nrmlsd = FALSE, parallel = FALSE, progress = "none")

# Arguments

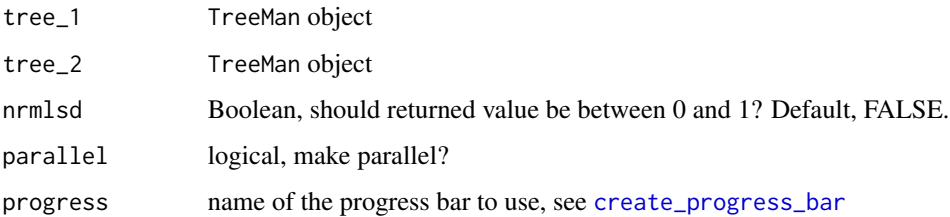

#### Details

The triplet distance is calculated as the sum of different outgroups among every triplet of tips between the two trees. Normalisation is performed by dividing the resulting number by the total number of triplets shared between the two trees. The triplet distance is calculated only for shared tips between the two trees. Parallelizable.

# References

Critchlow DE, Pearl DK, Qian C. (1996) The Triples Distance for rooted bifurcating phylogenetic trees. Systematic Biology, 45, 323-34.

# See Also

[calcDstBLD](#page-8-1), [calcDstRF](#page-10-1) <https://github.com/DomBennett/treeman/wiki/calc-methods>

```
library(treeman)
tree_1 < -randTree(10)tree_2 < - randTree(10)
calcDstTrp(tree_1, tree_2)
```
<span id="page-12-1"></span><span id="page-12-0"></span>

Returns the evolutationary distinctness of ids using the fair proportion metric.

#### Usage

```
calcFrPrp(tree, tids, progress = "none")
```
#### Arguments

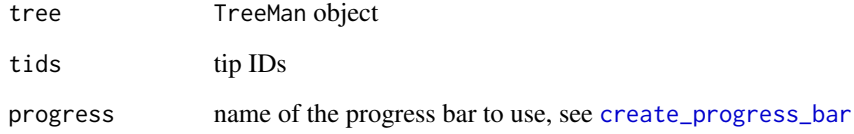

#### Details

The fair proportion metric calculates the evolutionary distinctness of tips in a tree through summing the total amount of branch length each tip represents, where each branch in the tree is evenly divided between all descendants. Parallelizable.

#### References

Isaac, N.J.B., Turvey, S.T., Collen, B., Waterman, C. and Baillie, J.E.M. (2007). Mammals on the EDGE: conservation priorities based on threat and phylogeny. PLoS ONE, 2, e296.

#### See Also

[calcPhyDv](#page-15-1), [calcPrtFrPrp](#page-16-1), <https://github.com/DomBennett/treeman/wiki/calc-methods>

```
library(treeman)
tree <- randTree(10)
calcFrPrp(tree, tree['tips'])
```
<span id="page-13-2"></span><span id="page-13-0"></span>

Returns the balance of a node.

#### Usage

calcNdBlnc(tree, id)

#### Arguments

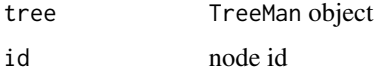

#### Details

Balance is calculated as the absolute difference between the number of descendents of the two bifurcating edges of a node and the expected value for a balanced tree. NA is returned if the node is polytomous or a tip.

#### See Also

[calcNdsBlnc](#page-13-1), <https://github.com/DomBennett/treeman/wiki/calc-methods>

#### Examples

```
library(treeman)
tree <- randTree(10)
calcNdBlnc(tree, id=tree['root']) # root balance
```
<span id="page-13-1"></span>calcNdsBlnc *Calculate the balances of all nodes*

# Description

Returns the absolute differences in number of descendants for bifurcating branches of every node

#### Usage

```
calcNdsBlnc(tree, ids, parallel = FALSE, progress = "none")
```
#### <span id="page-14-0"></span>calcOvrlp 15

# Arguments

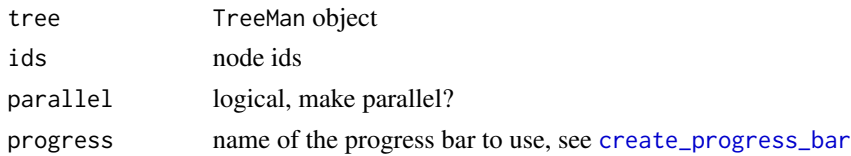

# Details

Runs calcNdBlnc() across all node IDs. NA is returned if the node is polytomous. Parallelizable.

# See Also

[calcNdBlnc](#page-13-2), <https://github.com/DomBennett/treeman/wiki/calc-methods>

# Examples

```
library(treeman)
tree <- randTree(10)
calcNdsBlnc(tree, ids=tree['nds'])
```
<span id="page-14-1"></span>calcOvrlp *Calculate phylogenetic overlap*

# Description

Returns the sum of branch lengths represented by ids\_1 and ids\_2 for a tree.

# Usage

```
calcOvrlp(
  tree,
  ids_1,
  ids_2,
  nrmlsd = FALSE,
  parallel = FALSE,
  progress = "none"
\mathcal{L}
```
# Arguments

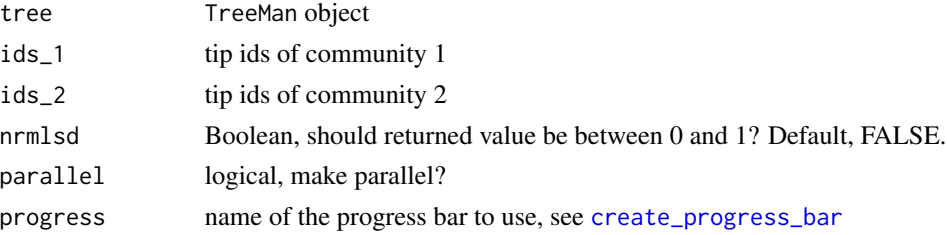

#### <span id="page-15-0"></span>Details

Use this to calculate the sum of branch lengths that are represented between two communities. This measure is also known as the unique fraction. It can be used to measure concepts of phylogenetic turnover. Parallelizable.

#### References

Lozupone, C., & Knight, R. (2005). UniFrac: a new phylogenetic method for comparing microbial communities. Applied and Environmental Microbiology, 71(12), 8228-35.

# See Also

[calcPhyDv](#page-15-1) <https://github.com/DomBennett/treeman/wiki/calc-methods>

#### Examples

```
library(treeman)
tree <- randTree(10)
ids_1 <- sample(tree['tips'], 5)
ids_2 <- sample(tree['tips'], 5)
calcOvrlp(tree, ids_1, ids_2)
```
<span id="page-15-1"></span>

calcPhyDv *Calculate phylogenetic diversity*

#### Description

Returns the phylogenetic diversity of a tree for the tips specified.

# Usage

```
calcPhyDv(tree, tids, parallel = FALSE, progress = "none")
```
#### Arguments

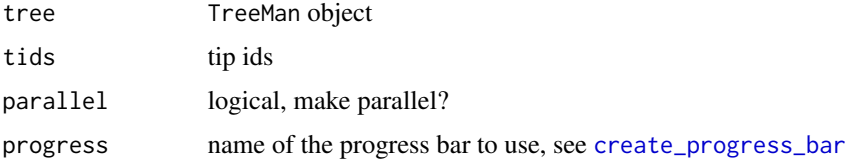

#### Details

Faith's phylogenetic diversity is calculated as the sum of all connected branches for specified tips in a tree. It can be used to investigate how biodviersity as measured by the phylogeny changes. Parallelizable. The function uses getCnntdNds().

# <span id="page-16-0"></span>calcPrtFrPrp 17

#### References

Faith, D. (1992). Conservation evaluation and phylogenetic diversity. Biological Conservation, 61, 1-10.

#### See Also

[calcFrPrp](#page-12-1), [calcOvrlp](#page-14-1), [getCnnctdNds](#page-21-1), <https://github.com/DomBennett/treeman/wiki/calc-methods>

#### Examples

```
library(treeman)
tree <- randTree(10)
calcPhyDv(tree, tree['tips'])
```
<span id="page-16-1"></span>calcPrtFrPrp *Calculate evolutionary distinctness for part of tree*

#### Description

Returns the evolutationary distinctness of ids using the fair proportion metric.

#### Usage

```
calcPrtFrPrp(tree, tids, ignr = NULL, progress = "none")
```
#### **Arguments**

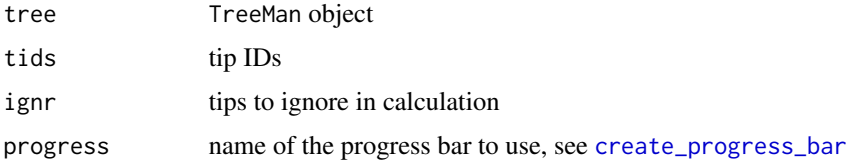

# Details

Extension of calcFrPrp() but with ignore argument. Use ignr to ignore certain tips from calculation. For example, if any of tips are extinct you may wish to ignore these.

# References

Isaac, N.J.B., Turvey, S.T., Collen, B., Waterman, C. and Baillie, J.E.M. (2007). Mammals on the EDGE: conservation priorities based on threat and phylogeny. PLoS ONE, 2, e296.

#### See Also

[calcFrPrp](#page-12-1) <https://github.com/DomBennett/treeman/wiki/calc-methods>

# Examples

```
library(treeman)
tree <- randTree(10)
calcPrtFrPrp(tree, c('t1','t3'), ignr='t2')
```
<span id="page-17-1"></span>checkNdlst *Check if ndlst is correct*

# Description

Return T/F fpr ndlst consistency

# Usage

checkNdlst(ndlst, root)

# Arguments

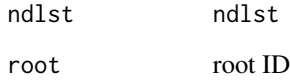

# Details

Tests whether each node in tree points to valid other node IDs. Also ensures 'spn' and 'root' are correct. Reports nodes that have errors.

# See Also

[fastCheckTreeMan](#page-19-1), [checkTreeMen](#page-18-1)

```
library(treeman)
tree <- randTree(100)
(checkNdlst(tree@ndlst, tree@root))
```
<span id="page-17-0"></span>

<span id="page-18-1"></span><span id="page-18-0"></span>

Return T/F if trees is a true TreeMen object

#### Usage

checkTreeMen(object)

# Arguments

object TreeMen object

# Details

Tests whether all trees in object are TreeMan objects

#### See Also

[checkNdlst](#page-17-1)

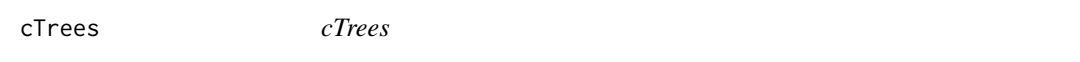

# Description

Return TreeMen of concatenated trees.

# Usage

 $cTrees(x, \ldots)$ 

# Arguments

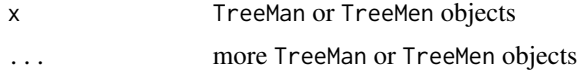

#### Details

Concatenate trees into single TreeMen object.

# See Also

[TreeMen-class](#page-68-1), [TreeMan-class](#page-65-1), [list-to-TreeMen](#page-42-1)

# Examples

```
library(treeman)
trees <- cTrees(randTree(10), randTree(10))
```
<span id="page-19-1"></span>fastCheckTreeMan *Check if tree is correct, fast!*

#### Description

Return T/F if tree is a true TreeMan object

#### Usage

fastCheckTreeMan(object)

#### Arguments

object TreeMan object

#### Details

Whenever a tree is first initiated this check is used. For more detailed checking use checkNdlst.

#### See Also

[checkNdlst](#page-17-1), [checkTreeMen](#page-18-1)

<span id="page-19-2"></span>getAge *Get age of tree*

# Description

Returns age, numeric, of tree

# Usage

getAge(tree, parallel = FALSE)

#### Arguments

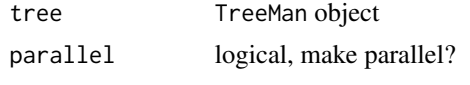

#### Details

Calculates the age of a tree, determined as the maximum tip to root distance.

<span id="page-19-0"></span>

#### <span id="page-20-0"></span>getBiprts 21

# See Also

[updateSlts](#page-72-1), <https://github.com/DomBennett/treeman/wiki/get-methods>

#### Examples

```
library(treeman)
tree <- randTree(10)
(getAge(tree))
```
getBiprts *Get the sets of labels for each bipartition in tree*

# Description

Returns a list of tip IDs for each branch in the tree. Options allow the user to act as if the root is not present and to use a universal code for comparing between trees.

#### Usage

getBiprts(tree, tips = tree@tips, root = TRUE, universal = FALSE)

#### **Arguments**

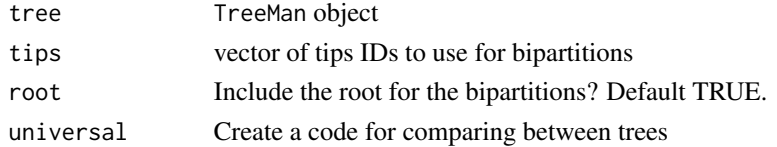

#### Details

Setting root to FALSE will ignore the bipartitions created by the root. Setting universal to TRUE will return a vector of 0s and 1s, not a list of tips. These codes will always begin with 1, and will allow for the comparison of splits between trees as they do not have "chiralty", so to speak.

#### See Also

#### [calcDstRF](#page-10-1)

```
library(treeman)
tree <- randTree(10)
# get all of the tip IDs for each branch in the rooted tree
(getBiprts(tree))
# ignore the root and get bipartitions for unrooted tree
(getBiprts(tree, root = FALSE))
# use the universal code for comparing splits between trees
(getBiprts(tree, root = FALSE, universal = TRUE))
```
<span id="page-21-1"></span><span id="page-21-0"></span>

Return a vector of IDs of all nodes that are connected to tip IDs given.

# Usage

getCnnctdNds(tree, tids)

# Arguments

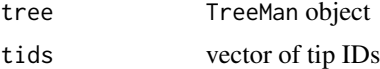

# Details

Returns a vector. This function is the basis for calcPhyDv(), it determines the unique set of nodes connected for a set of tips.

#### See Also

[getUnqNds](#page-40-2), [calcFrPrp](#page-12-1), [calcPhyDv](#page-15-1)

# Examples

```
library(treeman)
tree <- randTree(10)
cnntdnds <- getCnnctdNds(tree, c('t1', 't2'))
```
<span id="page-21-2"></span>getDcsd *Get extinct tips from a tree*

# Description

Return all extinct tip IDs.

# Usage

getDcsd(tree, tol = 1e-08)

# Arguments

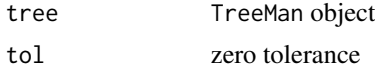

#### <span id="page-22-0"></span>getLvng 23

# Details

Returns a vector.

# See Also

[getLvng](#page-22-1), [isUltrmtrc](#page-41-1), <https://github.com/DomBennett/treeman/wiki/get-methods>

# Examples

```
library(treeman)
tree <- randTree(10)
(getDcsd(tree))
```
<span id="page-22-1"></span>getLvng *Get extant tips from a tree*

# Description

Return all extant tip IDs.

# Usage

getLvng(tree, tol = 1e-08)

# Arguments

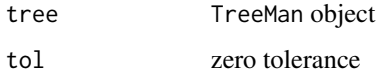

# Details

Returns a vector.

#### See Also

[getDcsd](#page-21-2), [isUltrmtrc](#page-41-1), <https://github.com/DomBennett/treeman/wiki/get-methods>

```
library(treeman)
tree <- randTree(10)
(getLvng(tree))
```
<span id="page-23-1"></span><span id="page-23-0"></span>getNdAge *Get age*

# Description

Return the age for id. Requires the known age of the tree to be provided.

# Usage

getNdAge(tree, id, tree\_age)

# Arguments

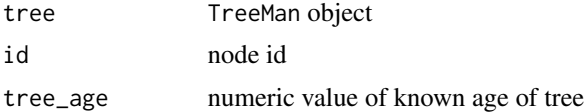

# Details

Returns a numeric.

#### See Also

[getNdsAge](#page-27-1), [getSpnAge](#page-38-1), [getSpnsAge](#page-39-1), [getPrnt](#page-38-2), [getAge](#page-19-2) [https://github.com/DomBennett/treem](https://github.com/DomBennett/treeman/wiki/get-methods)an/ [wiki/get-methods](https://github.com/DomBennett/treeman/wiki/get-methods)

# Examples

```
library(treeman)
data(mammals)
# when did apes emerge?
# get parent id for all apes
prnt_id <- getPrnt(mammals, ids=c('Homo_sapiens', 'Hylobates_concolor'))
# mammal_age <- getAge(mammals) # ~166.2, needs to be performed when tree is not up-to-date
getNdAge(mammals, id=prnt_id, tree_age=166.2)
```
<span id="page-23-2"></span>getNdKids *Get children IDs*

# Description

Return the node ids of all tips that descend from node.

# Usage

getNdKids(tree, id)

# <span id="page-24-0"></span>getNdLng 25

#### Arguments

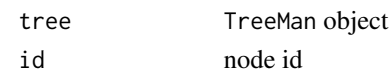

# Details

Returns a vector

# See Also

[getNdsKids](#page-29-1), <https://github.com/DomBennett/treeman/wiki/get-methods>

# Examples

```
library(treeman)
tree <- randTree(10)
# everyone descends from root
getNdKids(tree, id=tree['root'])
```
<span id="page-24-1"></span>getNdLng *Get lineage*

#### Description

Return unique taxonomic names for connecting id to root.

#### Usage

getNdLng(tree, id)

# Arguments

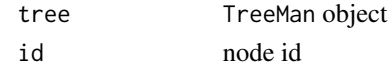

# Details

Returns a vector.

#### See Also

[getNdsLng](#page-30-1), [getNdsFrmTxnyms](#page-28-1), <https://github.com/DomBennett/treeman/wiki/get-methods>

```
library(treeman)
data(mammals)
# return human lineage
getNdLng(mammals, id='Homo_sapiens')
```
<span id="page-25-1"></span><span id="page-25-0"></span>

Return summed value of all descending spns

# Usage

getNdPD(tree, id)

#### Arguments

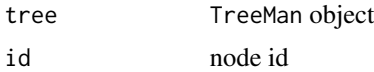

# Details

Sums the lengths of all descending branches from a node.

# See Also

[getNdsPD](#page-31-1), <https://github.com/DomBennett/treeman/wiki/get-methods>

# Examples

```
library(treeman)
tree <- randTree(10)
getNdPD(tree, id='n1') # return PD of n1 which in this case is for the whole tree
```
<span id="page-25-2"></span>getNdPrdst *Get pre-distance*

# Description

Return root to tip distance (prdst) for id

#### Usage

getNdPrdst(tree, id)

# Arguments

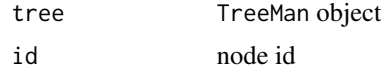

# <span id="page-26-0"></span>getNdPrids 27

# Details

Sums the lengths of all branches from id to root.

#### See Also

[getNdsPrdst](#page-32-1), <https://github.com/DomBennett/treeman/wiki/get-methods>

# Examples

```
library(treeman)
tree <- randTree(10)
getNdPrdst(tree, id='t1') # return the distance to root from t1
```
<span id="page-26-1"></span>getNdPrids *Get pre-nodes to root*

#### Description

Return node ids for connecting id to root.

#### Usage

getNdPrids(tree, id)

# Arguments

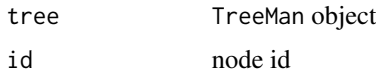

#### Details

Returns a vector. IDs are returned order from node ID to root.

# See Also

```
getNdsPrids, getNdPtids, getNdsPtids, https://github.com/DomBennett/treeman/wiki/
get-methods
```

```
library(treeman)
tree <- randTree(10)
# get all nodes to root
getNdPrids(tree, id='t1')
```
<span id="page-27-2"></span><span id="page-27-0"></span>

Return node ids for connecting id to kids.

#### Usage

getNdPtids(tree, id)

#### Arguments

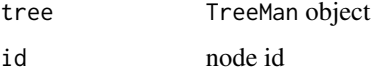

#### Details

Returns a vector.

#### See Also

[getNdsPtids](#page-33-2), [getNdPrids](#page-26-1), [getNdsPrids](#page-33-1), [https://github.com/DomBennett/treeman/wiki/](https://github.com/DomBennett/treeman/wiki/get-methods) [get-methods](https://github.com/DomBennett/treeman/wiki/get-methods)

# Examples

```
library(treeman)
tree <- randTree(10)
# get all nodes from root to tip
getNdPtids(tree, id='n1')
```
<span id="page-27-1"></span>getNdsAge *Get ages for multiple nodes*

# Description

Return the age for ids.

# Usage

```
getNdsAge(tree, ids, tree_age, parallel = FALSE, progress = "none")
```
# <span id="page-28-0"></span>getNdsFrmTxnyms 29

#### Arguments

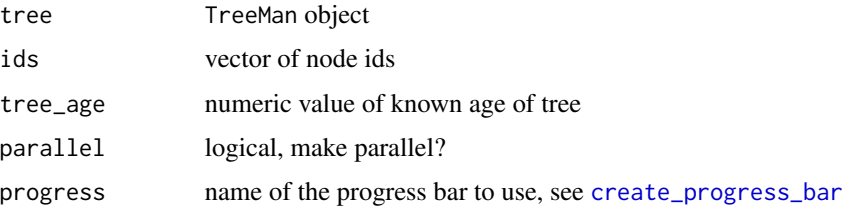

#### Details

Returns a vector, parallelizable.

#### See Also

[getNdAge](#page-23-1), [getSpnAge](#page-38-1), [getSpnsAge](#page-39-1), <https://github.com/DomBennett/treeman/wiki/get-methods>

# Examples

```
library(treeman)
tree <- randTree(10)
getNdsAge(tree, ids=tree['nds'], tree_age=getAge(tree))
```
<span id="page-28-1"></span>getNdsFrmTxnyms *Get IDs for nodes represented txnyms*

# Description

Return a list of IDs for any node that contains the given txnyms.

#### Usage

```
getNdsFrmTxnyms(tree, txnyms)
```
#### Arguments

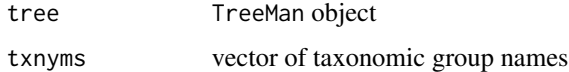

#### Details

Returns a list. Txnyms must be spelt correctly.

# See Also

[taxaResolve](#page-64-1), [setTxnyms](#page-63-1), [searchTxnyms](#page-56-1), [getNdsLng](#page-30-1), [getNdLng](#page-24-1)

# Examples

```
library(treeman)
data(mammals)
# what ID represents the apes?
getNdsFrmTxnyms(mammals, 'Hominoidea')
```
<span id="page-29-1"></span>getNdsKids *Get children IDs for multiple nodes*

# Description

Return the node ids of all tips that descend from each node in ids.

# Usage

```
getNdsKids(tree, ids, parallel = FALSE, progress = "none")
```
# Arguments

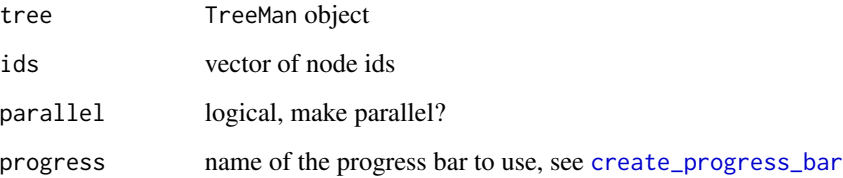

# Details

Returns a list, parallelizable.

#### See Also

[getNdKids](#page-23-2), <https://github.com/DomBennett/treeman/wiki/get-methods>

```
library(treeman)
tree <- randTree(10)
getNdsKids(tree, id=tree['nds'])
```
<span id="page-29-0"></span>

<span id="page-30-1"></span><span id="page-30-0"></span>

Return unique taxonyms for connecting ids to root.

# Usage

```
getNdsLng(tree, ids, parallel = FALSE, progress = "none")
```
# Arguments

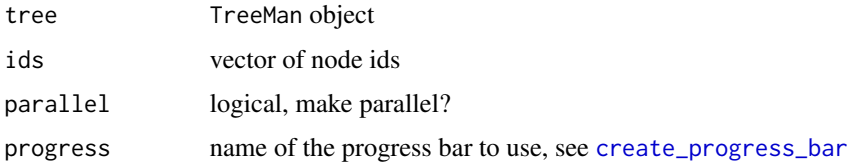

# Details

Returns a list, parallelizable.

#### See Also

[getNdLng](#page-24-1), [getNdsFrmTxnyms](#page-28-1), <https://github.com/DomBennett/treeman/wiki/get-methods>

#### Examples

```
library(treeman)
data(mammals)
# return human and gorilla lineages
getNdsLng(mammals, id=c('Homo_sapiens', 'Gorilla_gorilla'))
```
<span id="page-30-2"></span>getNdSlt *Get a node slot*

# Description

Returns the value of named slot.

#### Usage

getNdSlt(tree, slt\_nm, id)

<span id="page-31-0"></span>32 getNdsPD

#### Arguments

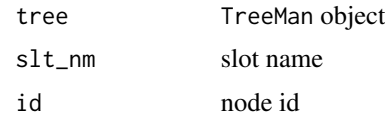

#### Details

Returned object depends on name, either character, vector or numeric. Default node slots are: id, spn, prid, ptid and txnym. If slot is empty, returns NA.

# See Also

[getNdsSlt](#page-34-1), <https://github.com/DomBennett/treeman/wiki/get-methods>

# Examples

```
library(treeman)
tree <- randTree(10)
getNdSlt(tree, slt_nm='spn', id='t1') # return span of t1
```
<span id="page-31-1"></span>getNdsPD *Get phylogenetic diversities of nodes*

# Description

Return summed value of all descending spns

# Usage

```
getNdsPD(tree, ids, parallel = FALSE, progress = "none")
```
# Arguments

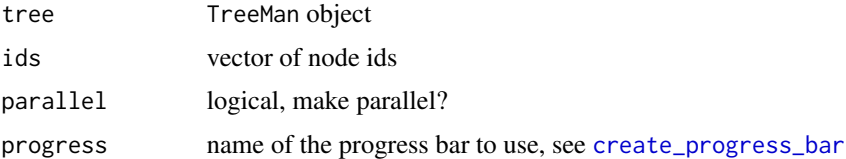

# Details

Sums the lengths of all descending branches from a node.

# See Also

[getNdPD](#page-25-1), <https://github.com/DomBennett/treeman/wiki/get-methods>

# <span id="page-32-0"></span>getNdsPrdst 33

# Examples

```
library(treeman)
tree <- randTree(10)
getNdsPD(tree, ids=tree['all']) # return PD of all ids
```
<span id="page-32-1"></span>getNdsPrdst *Get pre-distances*

Description

Return root to tip distances (prdst) for ids

# Usage

```
getNdsPrdst(tree, ids, parallel = FALSE, progress = "none")
```
# Arguments

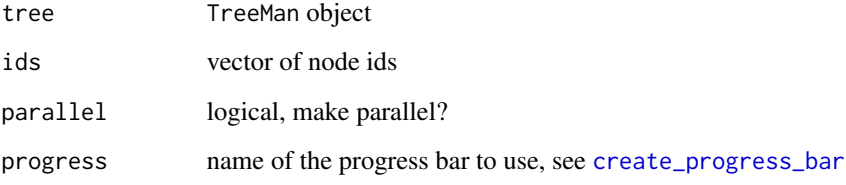

#### Details

Sums the lengths of all branches from ids to root.

#### See Also

[getNdPrdst](#page-25-2), <https://github.com/DomBennett/treeman/wiki/get-methods>

```
library(treeman)
tree <- randTree(10)
getNdsPrdst(tree, ids=tree['tips']) # return prdsts for all tips
```
<span id="page-33-1"></span><span id="page-33-0"></span>

Return node ids for connecting id to root.

# Usage

```
getNdsPrids(tree, ids, ordrd = FALSE, parallel = FALSE, progress = "none")
```
# Arguments

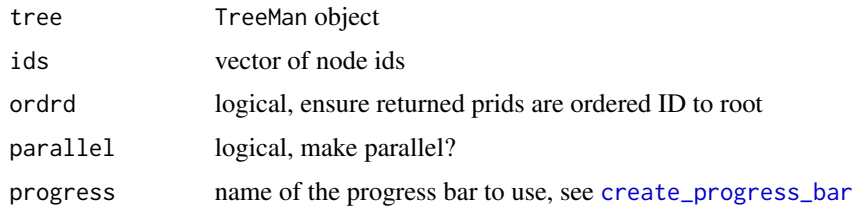

#### Details

Returns a list, parallizable. The function will work faster if ordrd is FALSE.

#### See Also

[getNdPrids](#page-26-1), [getNdPtids](#page-27-2), [getNdsPtids](#page-33-2), <https://github.com/DomBennett/treeman/wiki/get-methods>

# Examples

```
library(treeman)
tree <- randTree(10)
getNdsPrids(tree, ids=tree['tips'])
```
<span id="page-33-2"></span>getNdsPtids *Get post-nodes to tips for multiple nodes*

# Description

Return node ids for connecting ids to kids.

# Usage

```
getNdsPtids(tree, ids, parallel = FALSE, progress = "none")
```
#### <span id="page-34-0"></span>getNdsSlt 35

#### Arguments

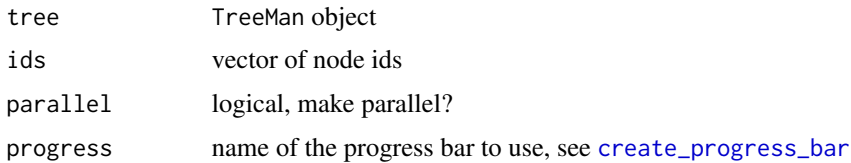

# Details

Returns a list, parallizable.

# See Also

```
getNdPtids, getNdPrids, getNdsPrids, https://github.com/DomBennett/treeman/wiki/get-methods
```
# Examples

```
library(treeman)
tree <- randTree(10)
# get all nodes to tip for all nodes
getNdsPtids(tree, ids=tree['nds'])
```
<span id="page-34-1"></span>getNdsSlt *Get a node slot for multiple nodes*

# Description

Returns the values of named slot as a vector for atomic values, else list.

# Usage

```
getNdsSlt(tree, slt_nm, ids, parallel = FALSE, progress = "none")
```
# Arguments

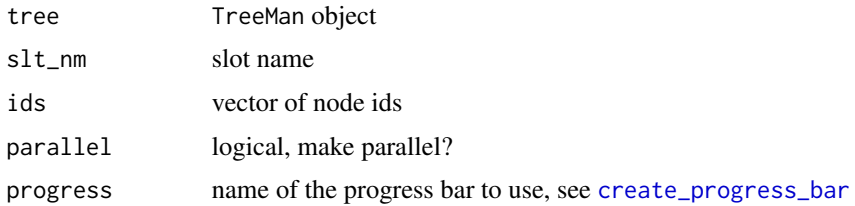

#### Details

Returned object depends on name, either character, vector or numeric. Parallelizable. Default node slots are: id, spn, prid, ptid and txnym.

# See Also

[getNdSlt](#page-30-2), <https://github.com/DomBennett/treeman/wiki/get-methods>

#### Examples

```
library(treeman)
tree <- randTree(10)
getNdsSlt(tree, slt_nm='spn', ids=tree['tips']) # return spans of all tips
```
getNdsSstr *Get sister id*

#### Description

Returns the ids of the sister(s) of nd ids given.

# Usage

getNdsSstr(tree, ids, parallel = FALSE, progress = "none")

#### Arguments

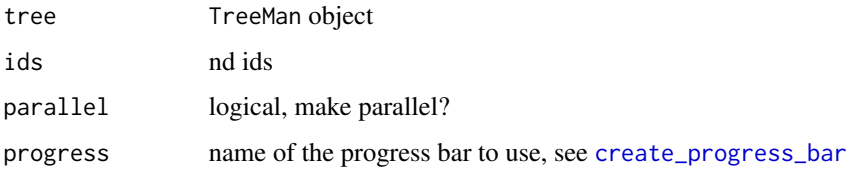

#### Details

An error is raised if there is no sister (e.g. for the root). There can be more than one sister if tree is polytomous. Parallelizable.

#### See Also

[getNdSstr](#page-36-1), <https://github.com/DomBennett/treeman/wiki/get-methods>

```
library(treeman)
tree <- randTree(10)
getNdsSstr(tree, ids=tree['tips'])
```
<span id="page-35-0"></span>
Returns the id of the sister(s) of node id given.

## Usage

getNdSstr(tree, id)

# Arguments

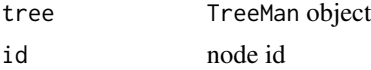

# Details

An error is raised if there is no sister (e.g. for the root). There can be more than one sister if tree is polytomous.

## See Also

[getNdsSstr](#page-35-0), <https://github.com/DomBennett/treeman/wiki/get-methods>

## Examples

```
library(treeman)
tree <- randTree(10)
getNdSstr(tree, id='t1')
```
getOtgrp *Get outgroup*

# Description

Return the outgroup based on a tree and a vector of IDs.

# Usage

getOtgrp(tree, ids)

# Arguments

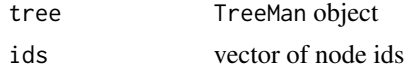

## Details

Returns a id, character. If there are multiple possible outgroups, returns NULL.

#### See Also

<https://github.com/DomBennett/treeman/wiki/get-methods>

#### Examples

```
library(treeman)
data(mammals)
# orangutan is an outgroup wrt humans and chimps
getOtgrp(mammals, ids=c('Homo_sapiens', 'Pan_troglodytes', 'Pongo_pygmaeus'))
```
## getPath *Get path between nodes*

#### Description

Return node ids for connecting from to to.

## Usage

getPath(tree, from, to)

## Arguments

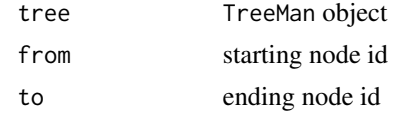

## Details

Returns a vector, first id is from to to.

## See Also

<https://github.com/DomBennett/treeman/wiki/get-methods>

```
library(treeman)
data(mammals)
# what's the phylogenetic distance from humans to gorillas?
ape_id <- getPrnt(mammals, ids=c('Homo_sapiens', 'Hylobates_concolor'))
pth <- getPath(mammals, from='Homo_sapiens', to='Gorilla_gorilla')
sum(getNdsSlt(mammals, ids=pth, slt_nm='spn'))
```
<span id="page-38-1"></span>

Return parental (most recent common ancestor) node id for ids.

### Usage

getPrnt(tree, ids)

## Arguments

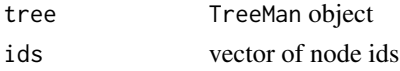

## Details

Returns a character.

# See Also

[getSubtree](#page-40-0), <https://github.com/DomBennett/treeman/wiki/get-methods>

# Examples

library(treeman) data(mammals) # choosing ids from the two main branches of apes allows to find the parent for all apes ape\_id <- getPrnt(mammals, ids=c('Homo\_sapiens', 'Hylobates\_concolor'))

<span id="page-38-0"></span>getSpnAge *Get age range*

# Description

Return start and end ages for id from when it first appears to when it splits

#### Usage

getSpnAge(tree, id, tree\_age)

## Arguments

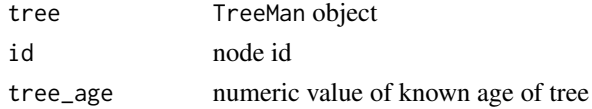

# Details

Returns a dataframe.

# See Also

[getNdAge](#page-23-0), [getNdsAge](#page-27-0), [getSpnsAge](#page-39-0), <https://github.com/DomBennett/treeman/wiki/get-methods>

## Examples

```
library(treeman)
data(mammals)
# mammal_age <- getAge(mammals) # ~166.2, needs to be performed when tree is not up-to-date
getSpnAge(mammals, id='Homo_sapiens', tree_age=166.2)
```
<span id="page-39-0"></span>getSpnsAge *Get age ranges for multiple nodes*

# Description

Return start and end ages for ids from when they first appear to when they split

# Usage

```
getSpnsAge(tree, ids, tree_age, parallel = FALSE, progress = "none")
```
# Arguments

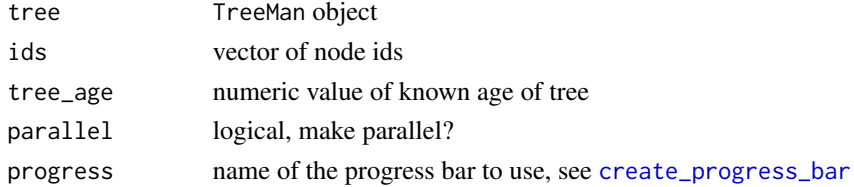

## Details

Returns a dataframe, parallelizable.

#### See Also

[getNdAge](#page-23-0), [getNdsAge](#page-27-0), [getSpnAge](#page-38-0), <https://github.com/DomBennett/treeman/wiki/get-methods>

```
library(treeman)
tree <- randTree(10)
# all nodes but root
ids <- tree['nds'][tree['nds'] != tree['root']]
getSpnsAge(tree, ids=ids, tree_age=getAge(tree))
```
<span id="page-40-0"></span>getSubtree *Get subtree*

# Description

Return tree descending from id.

## Usage

getSubtree(tree, id)

#### Arguments

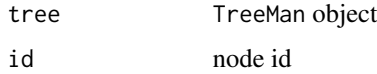

## Details

Returns a TreeMan, parallelizable. id must be an internal node.

# See Also

[getPrnt](#page-38-1), [addClade](#page-4-0), <https://github.com/DomBennett/treeman/wiki/get-methods>

## Examples

```
library(treeman)
data(mammals)
# get tree of apes
ape_id <- getPrnt(mammals, ids=c('Homo_sapiens', 'Hylobates_concolor'))
apes <- getSubtree(mammals, id=ape_id)
summary(apes)
```
getUnqNds *Get unique nodes represented by tips*

# Description

Return a list of IDs for any node that are represented by tip IDs given.

## Usage

getUnqNds(tree, tids)

#### 42 **isUltrmtrc**

## Arguments

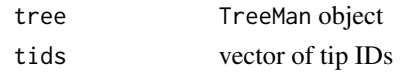

# Details

Returns a vector.

# See Also

[getCnnctdNds](#page-21-0), [calcFrPrp](#page-12-0), [calcPhyDv](#page-15-0)

# Examples

```
library(treeman)
tree <- randTree(10)
unqnds <- getUnqNds(tree, c('t1', 't2'))
```

```
isUltrmtrc Is tree ultrametric?
```
### Description

Return TRUE if all tips end at 0, else FALSE.

## Usage

isUltrmtrc(tree, tol = 1e-08)

# Arguments

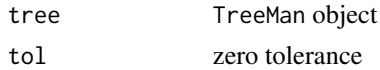

# Details

Returns a boolean. This function works in the background for the ['ultr'] slot in a TreeMan object.

## See Also

[getLvng](#page-22-0), [getDcsd](#page-21-1)

```
library(treeman)
tree <- randTree(10)
(isUltrmtrc(tree))
```
list-to-TreeMen *Convert list to a TreeMen*

#### Description

Return a TreeMen object from a list of TreeMans

## See Also

[TreeMen-class](#page-68-0)

#### Examples

```
library(treeman)
trees <- list('tree_1'=randTree(10), 'tree_2'=randTree(10))
trees <- as(trees, 'TreeMen')
```
<span id="page-42-0"></span>loadTreeMan *Load a TreeMan object in serialization format*

#### Description

TreeMan equivalent to load() but able to handle node matrices.

#### Usage

loadTreeMan(file)

## Arguments

file file path

#### Details

It is not possible to use save() on TreeMan objects with node matrices. Node matrices are bigmemory matrices and are therefore outside the R environment, see bigmemory documentation for more information. Saving and loading a bigmemory matrix may cause memory issues in R and cause R to crash.

This function can safely read a TreeMan object with and without a node matrix. saveTreeMan() function stores the tree using the serialization format and the node matrix as a hidden .csv. Both parts of the tree can be reloaded to an R environment with loadTreeMan(). The hidden node matrix filename is based on the file argument: file + \_ndmtrx

Reading and writing trees with saveTreeMan() and loadTreeMan is faster than any of the other read and write functions.

## See Also

[saveTreeMan](#page-55-0), [readTree](#page-49-0),[writeTree](#page-72-0), [readTrmn](#page-50-0), [writeTrmn](#page-73-0)

#### Examples

```
library(treeman)
tree <- randTree(100, wndmtrx=TRUE)
saveTreeMan(tree, file='test.RData')
rm(tree)
tree <- loadTreeMan(file='test.RData')
file.remove('test.RData', 'testRData_ndmtrx')
```
mammals *Phylogenetic tree of Mammalia*

# Description

Bininda-Emonds et al. (2007)'s Mammalian supertree augmented with taxonomic information. Here used for testing and demonstrating treeman functions. See R script to see how the tree was generate: [https://github.com/DomBennett/treeman/blob/master/other/generate\\_tree\\_data.](https://github.com/DomBennett/treeman/blob/master/other/generate_tree_data.R) [R](https://github.com/DomBennett/treeman/blob/master/other/generate_tree_data.R).

#### Usage

data(mammals)

#### Format

mammals is a TreeMan object

## Source

Bininda-Emonds et al. 2007. The Delayed Rise of Present-Day Mammals. Nature, 446(7135): 507-512

#### Examples

```
data(mammals) # load object
summary(mammals)
summary(mammals[['Homo_sapiens']])
```
multiPhylo-class *multiPhylo class*

# Description

multiPhylo class

<span id="page-44-0"></span>Return a TreeMen from ape's mutlPhylo

## See Also

[TreeMan-to-phylo](#page-67-0), [phylo-to-TreeMan](#page-46-0), [TreeMen-to-multiPhylo](#page-69-0) [TreeMan-class](#page-65-0)

## Examples

```
library(treeman)
library(ape)
trees <- c(rtree(10), rtree(10), rtree(10))
trees <- as(trees, 'TreeMen')
```
<span id="page-44-1"></span>Node-class *Node-class*

## Description

The Node is an S4 class used for displaying node information. It is only generated when a user implements the [[]] on a tree. Information is only accurate if tree has been updated with updateTree().

#### Usage

```
## S4 method for signature 'Node'
as.character(x)
## S4 method for signature 'Node'
show(object)
## S4 method for signature 'Node'
print(x)
## S4 method for signature 'Node'
summary(object)
## S4 method for signature 'Node, character, missing, missing'
x[i, j, ..., drop = TRUE]
```
# Arguments

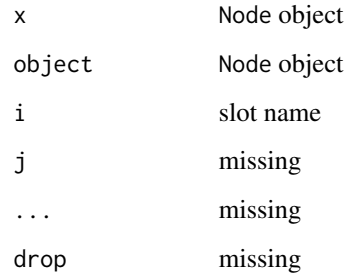

# Slots

id unique ID for node in tree['ndlst'] spn length of preceding branch prid parent node ID ptid child node ID kids descending tip IDs nkids number of descending tip IDs txnym list of associated taxonyms pd total branch length represented by node prdst total branch length of connected prids root T/F root node?

tip T/F tip node?

## See Also

[TreeMan-class](#page-65-0), [TreeMen-class](#page-68-0)

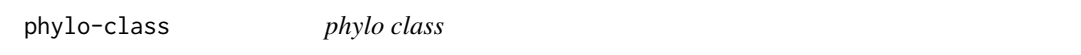

# Description

phylo class

<span id="page-46-0"></span>phylo-to-TreeMan *Convert phylo to TreeMan*

#### Description

Return a TreeMan from ape's phylo

## See Also

[TreeMan-to-phylo](#page-67-0), [TreeMen-to-multiPhylo](#page-69-0) [multiPhylo-to-TreeMen](#page-44-0) [TreeMan-class](#page-65-0)

#### Examples

```
library(treeman)
library(ape)
tree <- compute.brlen(rtree(10))
tree <- as(tree, 'TreeMan')
```
pinTips *Pin tips to a tree*

## Description

Returns a tree with new tips added based on given lineages and time points

#### Usage

pinTips(tree, tids, lngs, end\_ages, tree\_age)

## Arguments

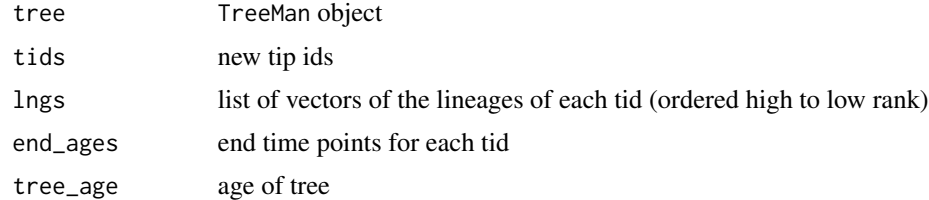

## Details

User must provide a vector of new tip IDs, a list of the ranked lineages for these IDs (in ascending order) and a vector of end time points for each new ID (0s for extant tips). The function expects the given tree to be taxonomically informed; the txnym slot for every node should have a taxonomic label. The function takes the lineage and tries to randomly add the new tip at the lowest point in the taxonomic rank before the end time point. Note, returned tree will not have a node matrix.

# See Also

[addTip](#page-5-0), [rmTips](#page-54-0), <https://github.com/DomBennett/treeman/wiki/manip-methods>

### Examples

# see https://github.com/DomBennett/treeman/wiki/Pinning-tips for a detailed example

plants *Phylogenetic tree of European Flora*

#### Description

Durka and Michalski (2012)'s large phylogenetic tree of European vascular plants augmented with taxonomic information generated from the NCBI taxonomy. Here used for testing and demonstrating treeman functions. See R script to see how the tree was generate: [https://github.com/](https://github.com/DomBennett/treeman/blob/master/other/generate_tree_data.R) [DomBennett/treeman/blob/master/other/generate\\_tree\\_data.R](https://github.com/DomBennett/treeman/blob/master/other/generate_tree_data.R).

### Usage

data(plants)

#### Format

plants is a TreeMan object

## Source

Durka, W. and Michalski, S.G. 2012. Daphne: a dated phylogeny of a large European flora for phylogenetically informed ecological analyses. Ecology 93:2297-2297.

```
data(plants) # load object
summary(plants)
```
Return tree with updated slots.

# Usage

pstMnp(tree)

#### Arguments

tree TreeMan object

## Details

This function is automatically run. Only run, if you are creating yor own functions to add and remove elements of the ndlst.

## See Also

[updateSlts](#page-72-1), [addNdmtrx](#page-5-1), [getAge](#page-19-0)

<span id="page-48-0"></span>

randTree *Generate a random tree*

## Description

Returns a random TreeMan tree with n tips.

## Usage

```
randTree(n, wndmtrx = FALSE, parallel = FALSE)
```
## Arguments

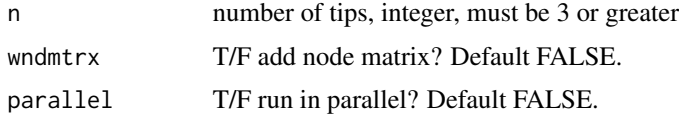

# Details

Equivalent to ape's rtree() but returns a TreeMan tree. Tree is always rooted and bifurcating.

# See Also

[TreeMan-class](#page-65-0), [blncdTree](#page-7-0), [unblncdTree](#page-71-0)

#### Examples

```
library(treeman)
tree <- randTree(5)
```
<span id="page-49-0"></span>readTree *Read a Newick tree*

# Description

Return a TreeMan or TreeMen object from a Newick treefile

## Usage

```
readTree(
  file = NULL,
  text = NULL,spcl_slt_nm = "Unknown",
  wndmtrx = FALSE,parallel = FALSE,
 progress = "none"
\mathcal{L}
```
## Arguments

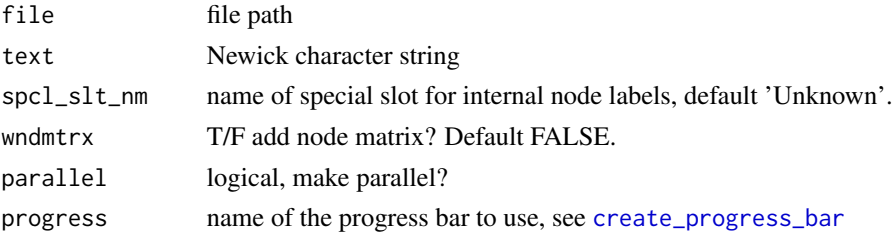

#### Details

Read a single or multiple trees from a file, or a text string. Parallelizable when reading multiple trees. The function will add any internal node labels in the Newick tree as a user-defined data slots. The name of this slot is defined with the spcl\_slt\_nm. These data can be accessed/manipulated with the `getNdsSlt()` function. Trees are always read as rooted. (Unrooted trees have polytomous root nodes.)

## See Also

[https://en.wikipedia.org/wiki/Newick\\_format](https://en.wikipedia.org/wiki/Newick_format), [addNdmtrx](#page-5-1), [writeTree](#page-72-0), [randTree](#page-48-0), [readTrmn](#page-50-0), [writeTrmn](#page-73-0), [saveTreeMan](#page-55-0), [loadTreeMan](#page-42-0)

#### readTrmn 51

# Examples

```
library(treeman)
# tree string with internal node labels as bootstrap results
tree <- readTree(text="((A:1.0,B:1.0)0.9:1.0,(C:1.0,D:1.0)0.8:1.0)0.7:1.0;",
spcl_slt_nm='bootstrap')
# retrieve bootstrap values by node
tree['bootstrap']
```
<span id="page-50-0"></span>readTrmn *Read a .trmn tree*

## Description

Return a TreeMan or TreeMen object from a .trmn treefile

## Usage

```
readTrmn(file, wndmtrx = FALSE, parallel = FALSE, progress = "none")
```
### Arguments

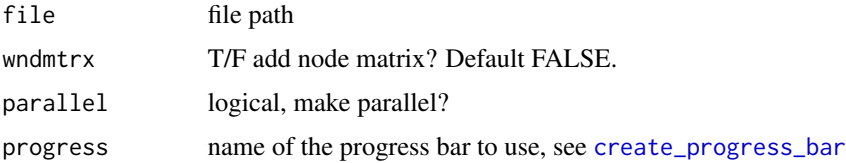

#### Details

Read a tree(s) from a file using the .trmn format. It is faster to read and write tree files using treeman with the .trmn file format. In addition it is possible to encode more information than possible with the Newick, e.g. any taxonomic information and additional slot names added to the tree are recorded in the file.

# See Also

[writeTrmn](#page-73-0), [readTree](#page-49-0),[writeTree](#page-72-0), [randTree](#page-48-0), [saveTreeMan](#page-55-0), [loadTreeMan](#page-42-0)

```
library(treeman)
tree <- randTree(10)
writeTrmn(tree, file='test.trmn')
tree <- readTrmn('test.trmn')
file.remove('test.trmn')
```
Returns a tree with a clade removed

# Usage

rmClade(tree, id)

## Arguments

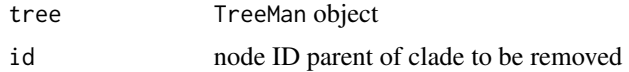

## Details

Inverse function of getSubtree(). Takes a tree and removes a clade based on an internal node specified. Node is specified with id, all descending nodes and tips are removed. The resulting tree will replace the missing clade with a tip of id.

## See Also

[addClade](#page-4-0), [getSubtree](#page-40-0), [rmTips](#page-54-0) <https://github.com/DomBennett/treeman/wiki/manip-methods>

# Examples

```
library(treeman)
t1 <- randTree(100)
# remove a clade
t2 <- rmClade(t1, 'n2')
summary(t1)
summary(t2)
```
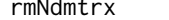

 $R$ *emove node matrix* 

# Description

Return tree with memory heavy node matrix removed.

## Usage

rmNdmtrx(tree)

#### rmNodes 53

#### Arguments

tree TreeMan object

## Details

Potential uses: reduce memory load of a tree, save tree using serialization methods.

#### See Also

[addNdmtrx](#page-5-1)

## Examples

```
# library(treeman)
tree <- randTree(10)
summary(tree)
tree <- rmNdmtrx(tree)
summary(tree)
```
<span id="page-52-0"></span>rmNodes *Remove nodes from a tree*

## Description

Returns a tree with a node ID(s) removed

## Usage

```
rmNodes(tree, nids, progress = "none")
```
#### Arguments

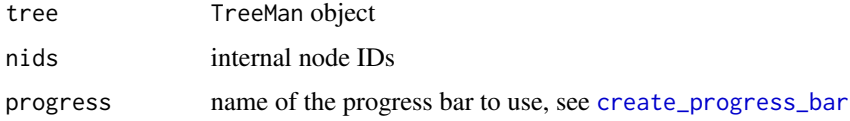

#### Details

Removes nodes in a tree. Joins the nodes following to the nodes preceding the node to be removed. Creates polytomies. Warning: do not use this function to remove tip nodes, this create a corrupted tree.

## See Also

```
addTip, rmTips, https://github.com/DomBennett/treeman/wiki/manip-methods
```
### Examples

```
library(treeman)
tree <- randTree(10)
tree <- rmNodes(tree, 'n3')
summary(tree) # tree is now polytmous
```
rmOtherSlt *Remove a user-defined slot*

# Description

Returns a tree with a user-defined tree slot removed.

#### Usage

rmOtherSlt(tree, slt\_nm)

#### Arguments

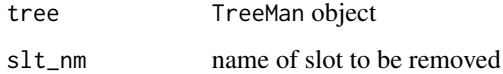

## Details

A user can specify a new slot using the setNdSlt() function or upon reading a tree. This can be removed using this function by specifying the name of the slot to be removed.

## See Also

[setNdOther](#page-58-0), [setNdsOther](#page-60-0), <https://github.com/DomBennett/treeman/wiki/set-methods>

```
library(treeman)
tree <- randTree(10)
vals <- runif(min=0, max=1, n=tree['nall'])
tree <- setNdsOther(tree, tree['all'], vals, 'confidence')
tree <- updateSlts(tree)
summary(tree)
tree <- rmOtherSlt(tree, 'confidence')
tree <- updateSlts(tree)
summary(tree)
```
<span id="page-54-0"></span>

Returns a tree with a tip ID(s) removed

#### Usage

```
rmTips(tree, tids, drp_intrnl = TRUE, progress = "none")
```
## Arguments

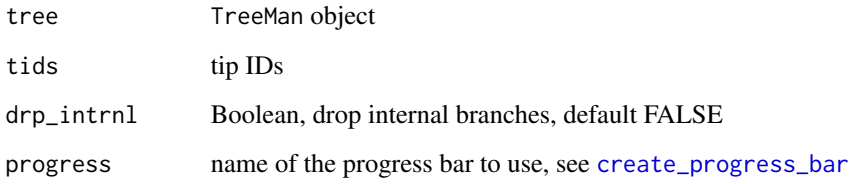

## Details

Removes tips in a tree. Set drp\_intrnl to FALSE to convert internal nodes into new tips. Warning: do not use this function to remove internal nodes, this create a corrupted tree.

## See Also

[addTip](#page-5-0), [rmNodes](#page-52-0), <https://github.com/DomBennett/treeman/wiki/manip-methods>

```
library(treeman)
tree <- randTree(10)
tree <- rmTips(tree, 't1')
summary(tree)
# running the function using an internal
# node will create a corrupted tree
tree <- rmTips(tree, 'n3')
# run summary() to make sure a change has
# not created a corruption
#summary(tree)
```
<span id="page-55-0"></span>

TreeMan equivalent to save() but able to handle node matrices.

#### Usage

```
saveTreeMan(tree, file)
```
#### Arguments

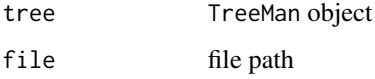

#### Details

It is not possible to use save() on TreeMan objects with node matrices. Node matrices are bigmemory matrices and are therefore outside the R environment, see bigmemory documentation for more information. Saving and loading a bigmemory matrix may cause memory issues in R and cause R to crash.

This function can safely store a TreeMan object with and without a node matrix. This function stores the tree using the serialization format and the node matrix as a hidden .csv. Both parts of the tree can be reloaded to an R environment with loadTreeMan(). The hidden node matrix filename is based on the file argument: file + \_ndmtrx

Reading and writing trees with saveTreeMan() and loadTreeMan is faster than any of the other read and write functions.

# See Also

[loadTreeMan](#page-42-0), [readTree](#page-49-0),[writeTree](#page-72-0), [readTrmn](#page-50-0), [writeTrmn](#page-73-0)

```
library(treeman)
tree <- randTree(100, wndmtrx=TRUE)
saveTreeMan(tree, file='test.RData')
rm(tree)
tree <- loadTreeMan(file='test.RData')
file.remove('test.RData', 'testRData_ndmtrx')
```
<span id="page-56-0"></span>

Return names of each node in tree based on searching tip labels through Global Names Resolver <http://resolver.globalnames.org/> in NCBI.

## Usage

```
searchTxnyms(tree, cache = FALSE, parent = NULL, clean = TRUE, infer = TRUE)
```
#### Arguments

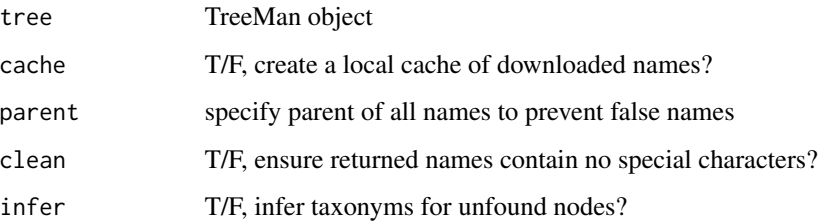

#### Details

For each node, all the descendants are searched, the taxonomic lineages returned and then searched to find the lowest shared name. All the tip labels are searched against a specified taxonomic database through the GNR and NCBI. (So far only tested with NCBI database.) Use the infer argument to ensure a taxonym is returned for all nodes. If infer is true, all nodes without an identifed taxonym adopt the taxonym of their parent. Will raise a warning if connection fails and will return NULL.

#### See Also

[taxaResolve](#page-64-0), [setTxnyms](#page-63-0), [getNdsFrmTxnyms](#page-28-0)

```
tree <- randTree(8)
new_tids <- c("Gallus_gallus", "Aileuropoda_melanoleucha", "Ailurus_fulgens",
"Rattus_rattus", "Mus_musculus", "Gorilla_gorilla", "Pan_trogoldytes", "Homo_sapiens")
tree <- setNdsID(tree, tree['tips'], new_tids)
nd_labels <- searchTxnyms(tree)
print(nd_labels)
```
<span id="page-57-1"></span>

Return a tree with the age altered.

# Usage

setAge(tree, val)

#### Arguments

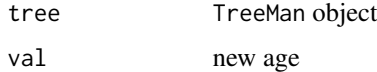

## Details

Use this function to change the age of a tree. For example, you might want to convert the tree so that its age equals 1. This function will achieve that by modiyfing every branch, while maintaining their relative lengths.

## See Also

[setPD](#page-62-0) <https://github.com/DomBennett/treeman/wiki/set-methods>

## Examples

```
library(treeman)
tree <- randTree(10)
tree <- setAge(tree, val=1)
summary(tree)
```
<span id="page-57-0"></span>setNdID *Set the ID of a node*

# Description

Return a tree with the ID of a node altered.

## Usage

setNdID(tree, id, val)

#### setNdOther 59

## Arguments

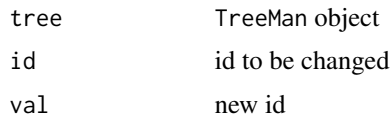

## Details

IDs cannot be changed directly for the TreeMan class. To change an ID use this function. Warning: all IDs must be unique, avoid spaces in IDs and only use letters, numbers and underscores. Use [updateSlts](#page-72-1) after running.

# See Also

[setNdsID](#page-59-0) <https://github.com/DomBennett/treeman/wiki/set-methods>

#### Examples

```
library(treeman)
tree <- randTree(10)
tree <- setNdID(tree, 't1', 'heffalump')
tree <- updateSlts(tree)
```
<span id="page-58-0"></span>setNdOther *Set a user defined slot*

# Description

Return a tree with a user defined slot for node ID.

#### Usage

setNdOther(tree, id, val, slt\_nm)

# Arguments

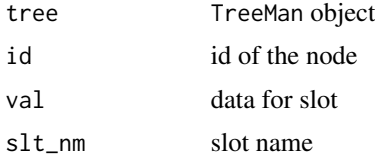

## Details

A user can specify new slots in a tree. Add a new slot with this function by providing a node ID, a value for the new slot and a unique new slot name. Slot names must not be default TreeMan names. The new value can be any data type.

# See Also

[setNdsOther](#page-60-0) <https://github.com/DomBennett/treeman/wiki/set-methods>

#### Examples

```
library(treeman)
tree <- randTree(10)
tree <- setNdOther(tree, 't1', 1, 'binary_val')
tree <- updateSlts(tree)
(getNdSlt(tree, id='t1', slt_nm='binary_val'))
```
<span id="page-59-0"></span>setNdsID *Set the IDs of multiple nodes*

## Description

Return a tree with the IDs of nodes altered.

#### Usage

setNdsID(tree, ids, vals, parallel = FALSE, progress = "none")

## Arguments

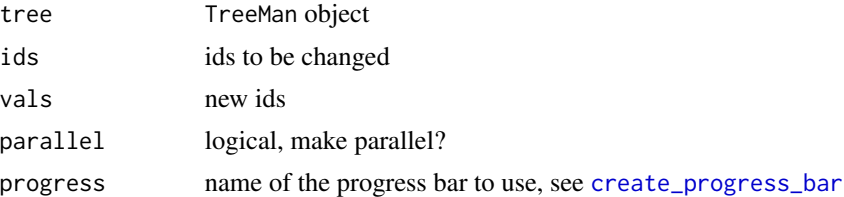

## Details

Runs setNdID() over multiple nodes. Warning: all IDs must be unique, avoid spaces in IDs, only use numbers, letters and underscores. Parellizable.

# See Also

[setNdID](#page-57-0) <https://github.com/DomBennett/treeman/wiki/set-methods>

```
library(treeman)
tree <- randTree(10)
new_ids <- paste0('heffalump_', 1:tree['ntips'])
tree <- setNdsID(tree, tree['tips'], new_ids)
summary(tree)
```
<span id="page-60-0"></span>

Return a tree with a user defined slot for node IDs.

## Usage

```
setNdsOther(tree, ids, vals, slt_nm, parallel = FALSE, progress = "none")
```
# Arguments

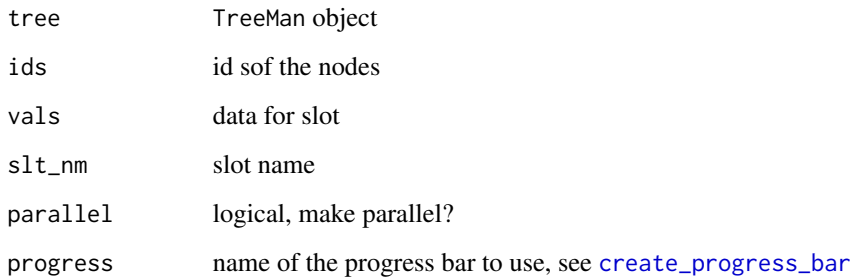

# Details

Runs setNdOther() over multiple nodes. Parellizable.

# See Also

[setNdOther](#page-58-0) <https://github.com/DomBennett/treeman/wiki/set-methods>

```
library(treeman)
tree <- randTree(10)
# e.g. confidences for nodes
vals <- runif(min=0, max=1, n=tree['nall'])
tree <- setNdsOther(tree, tree['all'], vals, 'confidence')
tree <- updateSlts(tree)
summary(tree)
(getNdsSlt(tree, ids=tree['all'], slt_nm='confidence'))
```
<span id="page-61-1"></span>

Return a tree with the span of a node altered.

#### Usage

setNdSpn(tree, id, val)

## Arguments

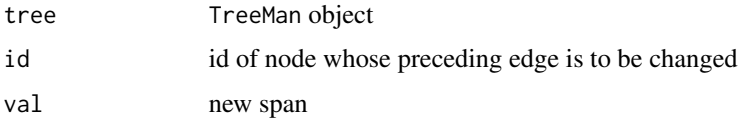

## Details

Takes a tree, a node ID and a new value for the node's preceding branch length (span).

#### See Also

[setNdsSpn](#page-61-0) <https://github.com/DomBennett/treeman/wiki/set-methods>

# Examples

```
library(treeman)
tree <- randTree(10)
tree <- setNdSpn(tree, id='t1', val=100)
tree <- updateSlts(tree)
summary(tree)
```
<span id="page-61-0"></span>setNdsSpn *Set the branch lengths of specific nodes*

# Description

Return a tree with the spans of nodes altered.

#### Usage

```
setNdsSpn(tree, ids, vals, parallel = FALSE, progress = "none")
```
#### $\mathsf{setPD}$  63

# Arguments

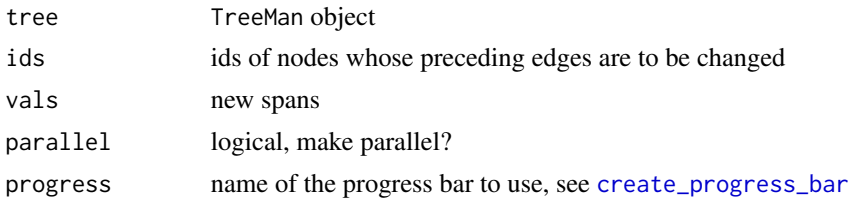

#### Details

Runs setNdSpn over multiple nodes. Parallelizable.

# See Also

[setNdSpn](#page-61-1) <https://github.com/DomBennett/treeman/wiki/set-methods>

# Examples

```
library(treeman)
tree <- randTree(10)
# make tree taxonomic
tree <- setNdsSpn(tree, ids=tree['all'], vals=1)
summary(tree)
# remove spns by setting all to 0
tree <- setNdsSpn(tree, ids=tree['all'], vals=0)
summary(tree)
```
<span id="page-62-0"></span>

#### setPD *Set the phylogenetic diversity*

# Description

Return a tree with the phylogenetic diversity altered.

## Usage

setPD(tree, val)

## Arguments

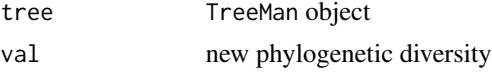

## Details

Use this function to convert the phylogenetic diversity of a tree. For example, you might want to convert the tree so the sum of all branches is 1. This function will achieve that by modiyfing every branch, while maintaining their relative lengths.

# See Also

[setAge](#page-57-1) <https://github.com/DomBennett/treeman/wiki/set-methods>

#### Examples

```
library(treeman)
tree <- randTree(10)
tree <- setPD(tree, val=1)
summary(tree)
```
<span id="page-63-0"></span>setTxnyms *Set the txnym slots in a tree*

#### Description

Return a tree with txnyms added to specified nodes

#### Usage

setTxnyms(tree, txnyms)

#### **Arguments**

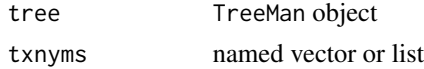

#### Details

Returns a tree. Specify the taxonomic groups for nodes in a tree by providing a vector or list named by node IDs. Takes output from searchTxnyms. Only letters, numbers and underscores allowed. To remove special characters use regular expressions, e.g. gsub(['a-zA-Z0-9\_'],'',txnym)

#### See Also

[taxaResolve](#page-64-0), [searchTxnyms](#page-56-0), [getNdsLng](#page-30-0), [getNdLng](#page-24-0), [https://github.com/DomBennett/treema](https://github.com/DomBennett/treeman/wiki/set-methods)n/ [wiki/set-methods](https://github.com/DomBennett/treeman/wiki/set-methods)

```
library(treeman)
data(mammals)
# let's change the txnym for humans
# what's its summary before we change anything?
summary(mammals[['Homo_sapiens']])
# now let's add Hominini
new_txnym <- list('Homo_sapiens'=c('Hominini', 'Homo'))
mammals <- setTxnyms(mammals, new_txnym)
summary(mammals[['Homo_sapiens']])
```
<span id="page-64-0"></span>

Resolve taxonomic names via the Global Names Resolver.

### Usage

```
taxaResolve(
  nms,
 batch = 100,
  datasource = 4,
 genus = TRUE,
  cache = FALSE,
 parent = NULL
```
## )

#### Arguments

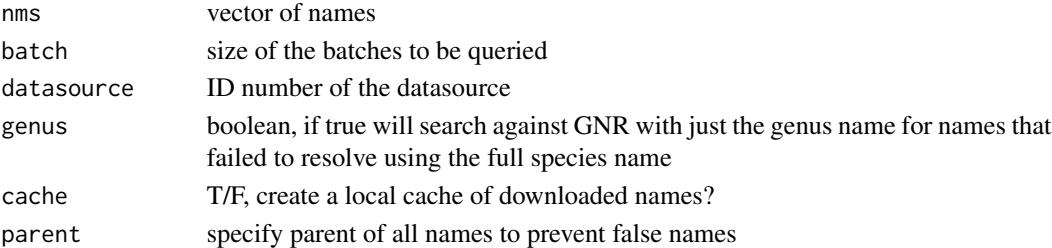

# Details

Returns dataframe containing GNR metadata for each name wames that cannot be resolved are returned as NA. Various datasources are available, see [http://resolver.globalnames.org/data\\_](http://resolver.globalnames.org/data_sources) [sources](http://resolver.globalnames.org/data_sources) for a list and IDs. Default is 4 for NCBI. Will raise a warning if connection fails and will return NULL.

### See Also

[searchTxnyms](#page-56-0), [setTxnyms](#page-63-0), [getNdsFrmTxnyms](#page-28-0)

```
my_lovely_names <- c ('Gallus gallus', 'Pongo pingu', 'Homo sapiens',
                      'Arabidopsis thaliana', 'Macaca thibetana', 'Bacillus subtilis')
res <- taxaResolve (nms=my_lovely_names)
length(colnames(res)) # 10 different metadata for returned names including original search name
# let's look at the lineages
lineages <- strsplit(as.vector(res$lineage), '\\|')
print(lineages[[6]]) # the bacteria has far fewer taxonomic levels
```
<span id="page-65-0"></span>TreeMan-class *TreeMan-class*

# Description

S4 class for representing phylogenetic trees as a list of nodes.

#### Usage

```
## S4 method for signature 'TreeMan,character'
x[[i]]
## S4 method for signature 'TreeMan, character, missing, missing'
x[i, j, ..., drop = TRUE]## S4 method for signature 'TreeMan'
as.character(x)
## S4 method for signature 'TreeMan'
show(object)
## S4 method for signature 'TreeMan'
print(x)
## S4 method for signature 'TreeMan'
str(object, max.level = 2L, ...)## S4 method for signature 'TreeMan'
summary(object)
## S4 method for signature 'TreeMan'
cTrees(x, \ldots)
```
# Arguments

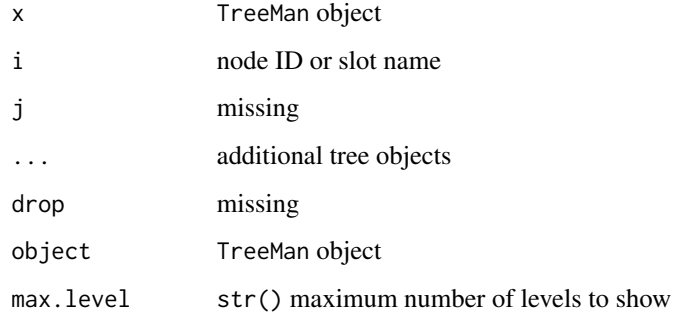

### TreeMan-class 67

### Details

A TreeMan object holds a list of nodes. The idea of the TreeMan class is to make adding and removing nodes as similar as possible to adding and removing elements in a list. Note that internal nodes and tips are both considered nodes. Trees can be polytomous but not unrooted.

Each node within the TreeMan ndlst contains the following data slots:

- id: character string for the node ID
- txnym: name of taxonomic clade (optional)
- spn: length of the preceding branch
- prid: ID of the immediately preceding node, NULL if root
- ptid: IDs of the immediately connecting nodes

See below in 'Examples' for these methods in use.

### Slots

ndlst list of nodes

nds vector of node ids that are internal nodes

nnds numeric of number of internal nodes in tree

tips vector of node ids that are tips

ntips numeric of number of internal nodes in tree

all vector of all node ids

nall numeric of number of all nodes in tree

pd numeric of total branch length of tree

tinds indexes of all tip nodes in tree

prinds indexes of all pre-nodes in tree

wspn logical, do nodes have spans

wtxnyms logical, do nodes have txnyms

ply logical, is tree bifurcating

root character of node id of root, if no root then empty character

updtd logical, if tree slots have been updated since initiation or change

othr\_slt\_nms vector, character list of additional data slots added to nodes

ndmtrx matrix, T/Fs representing tree structure

## See Also

[randTree](#page-48-0), [Node-class](#page-44-1), [phylo-to-TreeMan](#page-46-0), [TreeMan-to-phylo](#page-67-0)

## Examples

```
library(treeman)
# Generate random tree
tree <- randTree(10)
# Print to get basic stats
summary(tree)
# Slots....
tree['tips'] # return all tips IDs
tree['nds'] # return all internal node IDs
tree['ntips'] # count all tips
tree['nnds'] # count all internal nodes
tree['root'] # identify root node
tree[['t1']] # return t1 node object
tree['pd'] # return phylogenetic diversity
tree['ply'] # is polytomous?
# Additional special slots (calculated upon call)
tree['age'] # get tree's age
tree['ultr'] # determine if tree is ultrametric
tree['spns'] # get all the spans of the tree IDs
tree['prids'] # get all the IDs of preceding nodes
tree['ptids'] # get all the IDs of following nodes
tree['txnyms'] # get all the taxonyms of all nodes
# In addition [] can be used for any user-defined slot
# Because all nodes are lists with metadata we can readily
# get specific information on nodes of interest
nd <- tree[['n2']]
summary(nd)
# And then use the same syntax for the tree
nd['nkids'] # .... nkids, pd, etc.
# Convert to phylo and plot
library(ape)
tree <- as(tree, 'phylo')
```
<span id="page-67-0"></span>TreeMan-to-phylo *Convert TreeMan to phylo*

#### Description

plot(tree)

Return ape's phylo from a TreeMan

## See Also

[phylo-to-TreeMan](#page-46-0), [TreeMen-to-multiPhylo](#page-69-0) [multiPhylo-to-TreeMen](#page-44-0) [TreeMan-class](#page-65-0)

## TreeMen-class 69

## Examples

```
library(treeman)
library(ape)
tree <- randTree(10)
tree <- as(tree, 'phylo')
```
<span id="page-68-0"></span>TreeMen-class *TreeMen-class*

# Description

S4 class for multiple phylogenetic trees

## Usage

```
## S4 method for signature 'TreeMen'
cTrees(x, ...)
## S4 method for signature 'TreeMen,ANY'
x[[i]]
## S4 method for signature 'TreeMen, character, missing, missing'
x[i, j, ..., drop = TRUE]## S4 method for signature 'TreeMen'
as.character(x)
## S4 method for signature 'TreeMen'
show(object)
## S4 method for signature 'TreeMen'
str(object, max.level = 2L, ...)
## S4 method for signature 'TreeMen'
print(x)
## S4 method for signature 'TreeMen'
summary(object)
```
## Arguments

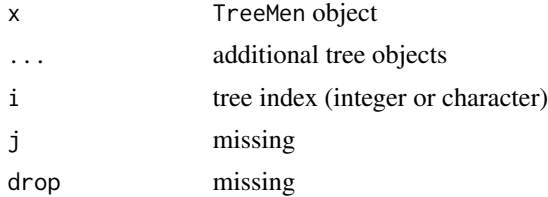

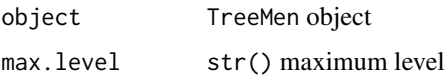

## **Slots**

treelst list of TreeMan objects ntips sum of tips per tree ntrees total number of trees

# See Also

[cTrees](#page-18-0)

<span id="page-69-0"></span>TreeMen-to-multiPhylo *Convert TreeMen to multiPhylo*

# Description

Return ape's multiPhylo from a TreeMen

# See Also

[TreeMan-to-phylo](#page-67-0), [phylo-to-TreeMan](#page-46-0), [multiPhylo-to-TreeMen](#page-44-0) [TreeMan-class](#page-65-0)

# Examples

```
library(treeman)
library(ape)
trees <- cTrees(randTree(10), randTree(10), randTree(10))
trees <- as(trees, 'multiPhylo')
```
twoer *Generate a tree of two tips*

# Description

Returns a TreeMan tree with two tips and a root.

## Usage

```
twoer(tids = c("t1", "t2"), spns = c(1, 1), rid = "root", root_spn = 0)
```
#### ultrTree 71

## Arguments

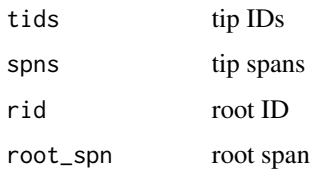

## Details

Useful for building larger trees with addClade(). Note, a node matrix cannot be added to a tree of two tips.

## See Also

[TreeMan-class](#page-65-0), [randTree](#page-48-0)

# Examples

library(treeman) tree <- twoer()

ultrTree *Make tree ultrametric*

# Description

Returns a tree with all tips ending at time 0

#### Usage

```
ultrTree(tree)
```
# Arguments

tree TreeMan object

# Details

Re-calculates the branch lengths in the tree so that all tips are brought to the same time point: all species are extant.

# See Also

<https://github.com/DomBennett/treeman/wiki/manip-methods>

# Examples

```
library(treeman)
tree <- randTree(10)
(getDcsd(tree)) # list all extinct tips
tree <- ultrTree(tree)
(getDcsd(tree)) # list all extinct tips
```
<span id="page-71-0"></span>unblncdTree *Generate an unbalanced tree*

# Description

Returns an unbalanced TreeMan tree with n tips.

# Usage

 $unblncdTree(n, wndmtrx = FALSE, parallel = FALSE)$ 

# Arguments

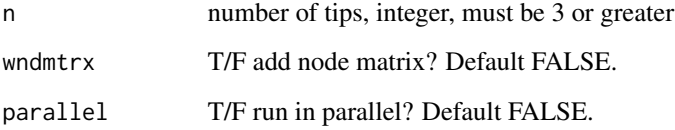

## Details

Equivalent to ape's stree(type='left') but returns a TreeMan tree. Tree is always rooted and bifurcating.

# See Also

[TreeMan-class](#page-65-0), [randTree](#page-48-0), [blncdTree](#page-7-0)

```
library(treeman)
tree <- unblncdTree(5)
```
<span id="page-72-1"></span>

# Description

Return tree with updated slots.

## Usage

updateSlts(tree)

### Arguments

tree TreeMan object

# Details

Tree slots in the TreeMan object are usually automatically updated. For certain single node manipulations they are not. Run this function to update the slots.

## See Also

[addNdmtrx](#page-5-0), [getAge](#page-19-0)

<span id="page-72-0"></span>writeTree *Write a Newick tree*

# Description

Creates a Newick tree from a TreeMan object.

#### Usage

```
writeTree(
  tree,
  file,
  append = FALSE,
  ndLabels = function(nd) { return(NULL) },parallel = FALSE,
 progress = "none"
\mathcal{E}
```
74 writeTrmn

# Arguments

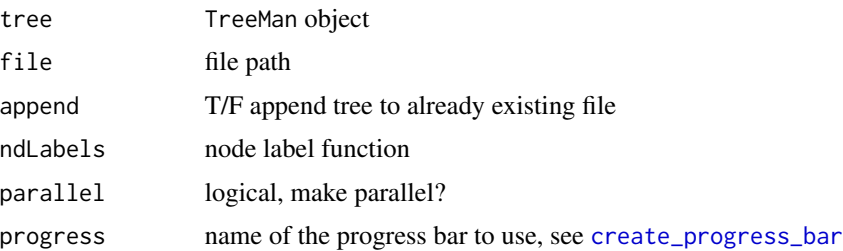

# Details

The ndLabels argument can be used to add a user defined node label in the Newick tree. It should take only 1 argument, nd, the node represented as a list. It should only return a single character value that can be added to a newick string.

# See Also

[https://en.wikipedia.org/wiki/Newick\\_format](https://en.wikipedia.org/wiki/Newick_format), [readTree](#page-49-0), [randTree](#page-48-0), [readTrmn](#page-50-0), [writeTrmn](#page-73-0), [saveTreeMan](#page-55-0), [loadTreeMan](#page-42-0)

# Examples

```
library(treeman)
tree <- randTree(10)
# write out the tree with node labels as IDs
ndLabels <- function(n) {
n[['id']]
}
writeTree(tree, file='example.tre', ndLabels=ndLabels)
file.remove('example.tre')
```
<span id="page-73-0"></span>writeTrmn *Write a .trmn tree*

#### Description

Write to disk a TreeMan or TreeMan object using the .trmn treefile

# Usage

```
writeTrmn(tree, file)
```
#### Arguments

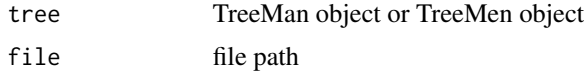

<span id="page-73-1"></span>

#### <span id="page-74-0"></span>writeTrmn 75

# Details

Write a tree(s) to file using the .trmn format. It is faster to read and write tree files using treeman with the .trmn file format. In addition it is possible to encode more information than possible with the Newick, e.g. any taxonomic information and additional slot names added to the tree are recorded in the file.

# See Also

[readTrmn](#page-50-0), [readTree](#page-49-0),[writeTree](#page-72-0), [randTree](#page-48-0), [saveTreeMan](#page-55-0), [loadTreeMan](#page-42-0)

## Examples

```
library(treeman)
tree <- randTree(10)
writeTrmn(tree, file='test.trmn')
tree <- readTrmn('test.trmn')
file.remove('test.trmn')
```
# **Index**

∗Topic datasets birds, [8](#page-7-0) mammals, [44](#page-43-0) plants, [48](#page-47-0) [, Node, character, missing, missing-method *(*Node-class*)*, [45](#page-44-0) [, TreeMan, character, missing, missing-method *(*TreeMan-class*)*, [66](#page-65-0) [, TreeMen, character, missing, missing-method *(*TreeMen-class*)*, [69](#page-68-0) [[,TreeMan,character-method *(*TreeMan-class*)*, [66](#page-65-0) [[,TreeMen,ANY-method *(*TreeMen-class*)*, [69](#page-68-0)

a *(*TreeMen-class*)*, [69](#page-68-0) addClade, [5,](#page-4-0) *[41](#page-40-0)*, *[52](#page-51-0)* addNdmtrx, [6,](#page-5-1) *[49,](#page-48-1) [50](#page-49-1)*, *[53](#page-52-0)*, *[73](#page-72-1)* addTip, [6,](#page-5-1) *[48](#page-47-0)*, *[53](#page-52-0)*, *[55](#page-54-0)* as.character,Node-method *(*Node-class*)*, [45](#page-44-0) as.character,TreeMan-method *(*TreeMan-class*)*, [66](#page-65-0) as.character,TreeMen-method *(*TreeMen-class*)*, [69](#page-68-0)

birds, [8](#page-7-0) blncdTree, [8,](#page-7-0) *[50](#page-49-1)*, *[72](#page-71-0)*

calcDstBLD, [9,](#page-8-0) *[10](#page-9-0)[–12](#page-11-0)* calcDstMtrx, [10](#page-9-0) calcDstRF, *[9,](#page-8-0) [10](#page-9-0)*, [11,](#page-10-0) *[12](#page-11-0)*, *[21](#page-20-0)* calcDstTrp, *[9](#page-8-0)[–11](#page-10-0)*, [12](#page-11-0) calcFrPrp, [13,](#page-12-0) *[17](#page-16-0)*, *[22](#page-21-0)*, *[42](#page-41-0)* calcNdBlnc, [14,](#page-13-0) *[15](#page-14-0)* calcNdsBlnc, *[14](#page-13-0)*, [14](#page-13-0) calcOvrlp, [15,](#page-14-0) *[17](#page-16-0)* calcPhyDv, *[13](#page-12-0)*, *[16](#page-15-0)*, [16,](#page-15-0) *[22](#page-21-0)*, *[42](#page-41-0)* calcPrtFrPrp, *[13](#page-12-0)*, [17](#page-16-0) checkNdlst, [18,](#page-17-0) *[19,](#page-18-0) [20](#page-19-1)*

checkTreeMen, *[18](#page-17-0)*, [19,](#page-18-0) *[20](#page-19-1)* create\_progress\_bar, *[9,](#page-8-0) [10](#page-9-0)*, *[12,](#page-11-0) [13](#page-12-0)*, *[15](#page-14-0)[–17](#page-16-0)*, *[29](#page-28-0)[–36](#page-35-0)*, *[40](#page-39-0)*, *[50,](#page-49-1) [51](#page-50-1)*, *[53](#page-52-0)*, *[55](#page-54-0)*, *[60,](#page-59-0) [61](#page-60-0)*, *[63](#page-62-0)*, *[74](#page-73-1)* cTrees, [19,](#page-18-0) *[70](#page-69-0)* cTrees,TreeMan-method *(*TreeMan-class*)*, [66](#page-65-0) cTrees,TreeMen-method *(*TreeMen-class*)*, [69](#page-68-0) Extract *(*TreeMen-class*)*, [69](#page-68-0) fastCheckTreeMan, *[18](#page-17-0)*, [20](#page-19-1) from *(*TreeMen-class*)*, [69](#page-68-0) getAge, [20,](#page-19-1) *[24](#page-23-0)*, *[49](#page-48-1)*, *[73](#page-72-1)* getBiprts, [21](#page-20-0) getCnnctdNds, *[17](#page-16-0)*, [22,](#page-21-0) *[42](#page-41-0)* getDcsd, [22,](#page-21-0) *[23](#page-22-0)*, *[42](#page-41-0)* getLvng, *[23](#page-22-0)*, [23,](#page-22-0) *[42](#page-41-0)* getNdAge, [24,](#page-23-0) *[29](#page-28-0)*, *[40](#page-39-0)* getNdKids, [24,](#page-23-0) *[30](#page-29-0)* getNdLng, [25,](#page-24-0) *[29](#page-28-0)*, *[31](#page-30-0)*, *[64](#page-63-0)* getNdPD, [26,](#page-25-0) *[32](#page-31-0)* getNdPrdst, [26,](#page-25-0) *[33](#page-32-0)* getNdPrids, [27,](#page-26-0) *[28](#page-27-0)*, *[34,](#page-33-0) [35](#page-34-0)* getNdPtids, *[27](#page-26-0)*, [28,](#page-27-0) *[34,](#page-33-0) [35](#page-34-0)* getNdsAge, *[24](#page-23-0)*, [28,](#page-27-0) *[40](#page-39-0)* getNdsFrmTxnyms, *[25](#page-24-0)*, [29,](#page-28-0) *[31](#page-30-0)*, *[57](#page-56-0)*, *[65](#page-64-0)* getNdsKids, *[25](#page-24-0)*, [30](#page-29-0) getNdsLng, *[25](#page-24-0)*, *[29](#page-28-0)*, [31,](#page-30-0) *[64](#page-63-0)* getNdSlt, [31,](#page-30-0) *[36](#page-35-0)* getNdsPD, *[26](#page-25-0)*, [32](#page-31-0) getNdsPrdst, *[27](#page-26-0)*, [33](#page-32-0) getNdsPrids, *[27,](#page-26-0) [28](#page-27-0)*, [34,](#page-33-0) *[35](#page-34-0)* getNdsPtids, *[27,](#page-26-0) [28](#page-27-0)*, *[34](#page-33-0)*, [34](#page-33-0) getNdsSlt, *[32](#page-31-0)*, [35](#page-34-0) getNdsSstr, [36,](#page-35-0) *[37](#page-36-0)* getNdSstr, *[36](#page-35-0)*, [37](#page-36-0)

getOtgrp, [37](#page-36-0)

#### INDEX 277

getPath, [38](#page-37-0) getPrnt, *[24](#page-23-0)*, [39,](#page-38-0) *[41](#page-40-0)* getSpnAge, *[24](#page-23-0)*, *[29](#page-28-0)*, [39,](#page-38-0) *[40](#page-39-0)* getSpnsAge, *[24](#page-23-0)*, *[29](#page-28-0)*, *[40](#page-39-0)*, [40](#page-39-0) getSubtree, *[5](#page-4-0)*, *[39](#page-38-0)*, [41,](#page-40-0) *[52](#page-51-0)* getUnqNds, *[22](#page-21-0)*, [41](#page-40-0)

isUltrmtrc, *[23](#page-22-0)*, [42](#page-41-0)

list *(*TreeMen-class*)*, [69](#page-68-0) list-to-TreeMen, [43](#page-42-1) loadTreeMan, [43,](#page-42-1) *[50,](#page-49-1) [51](#page-50-1)*, *[56](#page-55-1)*, *[74,](#page-73-1) [75](#page-74-0)*

mammals, [44](#page-43-0) multiPhylo *(*multiPhylo-class*)*, [44](#page-43-0) multiPhylo-class, [44](#page-43-0) multiPhylo-to-TreeMen, [45](#page-44-0)

Node-class, [45](#page-44-0) Node-method *(*Node-class*)*, [45](#page-44-0)

of *(*TreeMen-class*)*, [69](#page-68-0)

phylo *(*phylo-class*)*, [46](#page-45-0) phylo-class, [46](#page-45-0) phylo-to-TreeMan, [47](#page-46-0) pinTips, [47](#page-46-0) plants, [48](#page-47-0) print,Node-method *(*Node-class*)*, [45](#page-44-0) print,TreeMan-method *(*TreeMan-class*)*, [66](#page-65-0) print,TreeMen-method *(*TreeMen-class*)*, [69](#page-68-0) pstMnp, [49](#page-48-1)

randTree, *[9](#page-8-0)*, [49,](#page-48-1) *[50,](#page-49-1) [51](#page-50-1)*, *[67](#page-66-0)*, *[71,](#page-70-0) [72](#page-71-0)*, *[74,](#page-73-1) [75](#page-74-0)* readTree, *[44](#page-43-0)*, [50,](#page-49-1) *[51](#page-50-1)*, *[56](#page-55-1)*, *[74,](#page-73-1) [75](#page-74-0)* readTrmn, *[44](#page-43-0)*, *[50](#page-49-1)*, [51,](#page-50-1) *[56](#page-55-1)*, *[74,](#page-73-1) [75](#page-74-0)* rmClade, *[5](#page-4-0)*, [52](#page-51-0) rmNdmtrx, *[6](#page-5-1)*, [52](#page-51-0) rmNodes, [53,](#page-52-0) *[55](#page-54-0)* rmOtherSlt, [54](#page-53-0) rmTips, *[7](#page-6-0)*, *[48](#page-47-0)*, *[52,](#page-51-0) [53](#page-52-0)*, [55](#page-54-0)

saveTreeMan, *[44](#page-43-0)*, *[50,](#page-49-1) [51](#page-50-1)*, [56,](#page-55-1) *[74,](#page-73-1) [75](#page-74-0)* searchTxnyms, *[29](#page-28-0)*, [57,](#page-56-0) *[64,](#page-63-0) [65](#page-64-0)* setAge, [58,](#page-57-0) *[64](#page-63-0)* setNdID, [58,](#page-57-0) *[60](#page-59-0)* setNdOther, *[54](#page-53-0)*, [59,](#page-58-0) *[61](#page-60-0)* setNdsID, *[59](#page-58-0)*, [60](#page-59-0) setNdsOther, *[54](#page-53-0)*, *[60](#page-59-0)*, [61](#page-60-0) setNdSpn, [62,](#page-61-0) *[63](#page-62-0)*

setNdsSpn, *[62](#page-61-0)*, [62](#page-61-0) setPD, *[58](#page-57-0)*, [63](#page-62-0) setTxnyms, *[29](#page-28-0)*, *[57](#page-56-0)*, [64,](#page-63-0) *[65](#page-64-0)* show,Node-method *(*Node-class*)*, [45](#page-44-0) show,TreeMan-method *(*TreeMan-class*)*, [66](#page-65-0) show,TreeMen-method *(*TreeMen-class*)*, [69](#page-68-0) slots *(*TreeMen-class*)*, [69](#page-68-0) str,TreeMan-method *(*TreeMan-class*)*, [66](#page-65-0) str,TreeMen-method *(*TreeMen-class*)*, [69](#page-68-0) summary,Node-method *(*Node-class*)*, [45](#page-44-0) summary,TreeMan-method *(*TreeMan-class*)*, [66](#page-65-0) summary,TreeMen-method *(*TreeMen-class*)*, [69](#page-68-0)

taxaResolve, *[29](#page-28-0)*, *[57](#page-56-0)*, *[64](#page-63-0)*, [65](#page-64-0) treeman *(*treeman-package*)*, [4](#page-3-0) TreeMan-class, [66](#page-65-0) TreeMan-method *(*TreeMan-class*)*, [66](#page-65-0) treeman-package, [4](#page-3-0) TreeMan-to-phylo, [68](#page-67-0) TreeMen-class, [69](#page-68-0) TreeMen-method *(*TreeMen-class*)*, [69](#page-68-0) TreeMen-to-multiPhylo, [70](#page-69-0) trees *(*TreeMen-class*)*, [69](#page-68-0) twoer, [70](#page-69-0)

ultrTree, [71](#page-70-0) unblncdTree, *[9](#page-8-0)*, *[50](#page-49-1)*, [72](#page-71-0) updateSlts, *[6](#page-5-1)*, *[21](#page-20-0)*, *[49](#page-48-1)*, *[59](#page-58-0)*, [73](#page-72-1)

writeTree, *[44](#page-43-0)*, *[50,](#page-49-1) [51](#page-50-1)*, *[56](#page-55-1)*, [73,](#page-72-1) *[75](#page-74-0)* writeTrmn, *[44](#page-43-0)*, *[50,](#page-49-1) [51](#page-50-1)*, *[56](#page-55-1)*, *[74](#page-73-1)*, [74](#page-73-1)